## University of Applied Sciences

# Fachhochschule Nordostniedersachsen

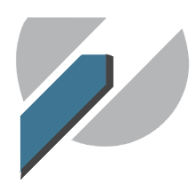

Lüneburg **Buxtehude** Suderburg

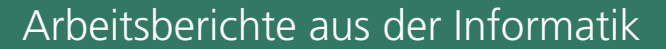

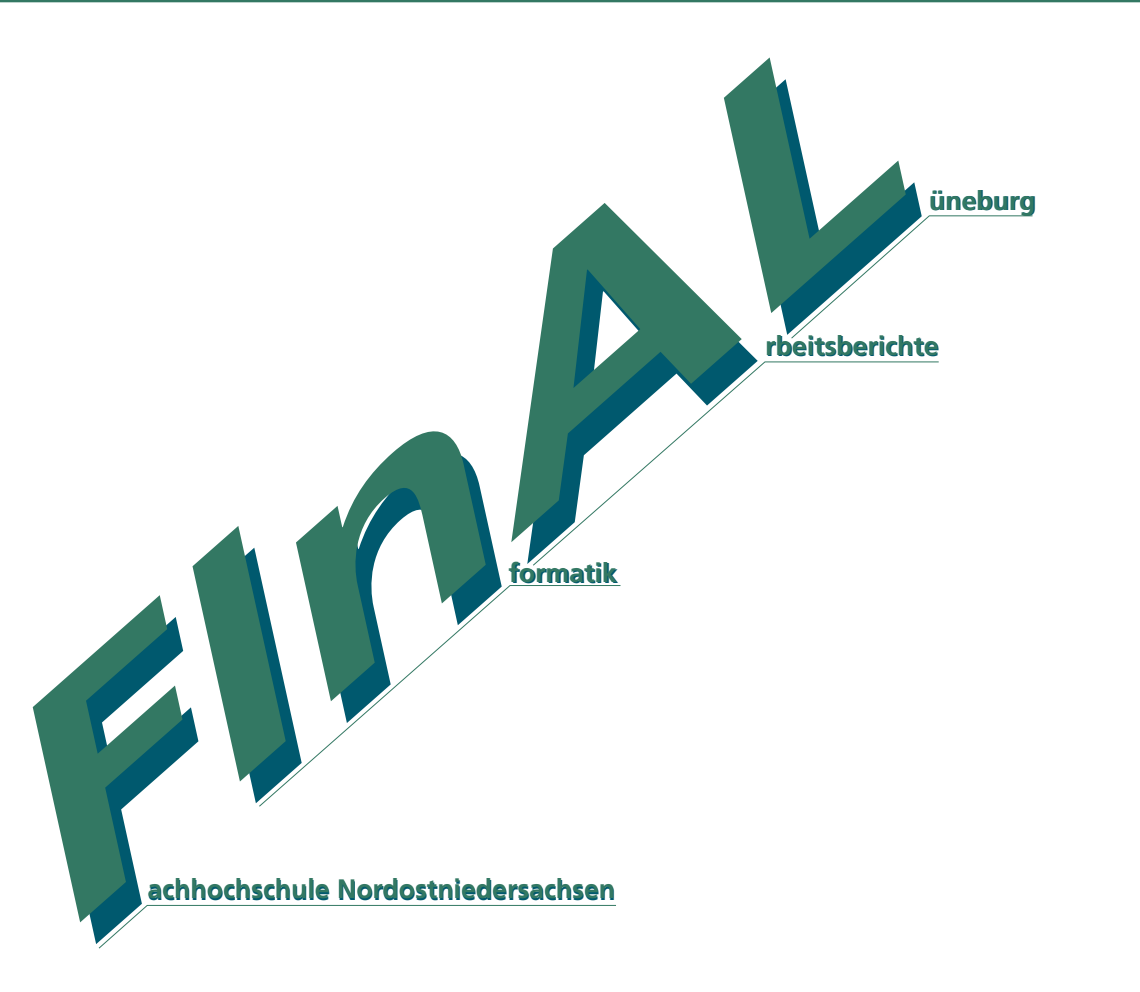

# **Mathematik 1 Übungsaufgaben und Lösungen**

Ulrich Hoffmann

13. Jahrgang, Heft 3, Juni 2003, ISSN 0939-8821

Technical Reports and Working Papers Hrsg: Hinrich E. G. Bonin Volgershall 1, D-21339 Lüneburg Phone: xx49.4131.677175 Fax: xx49.4131.677140 Die folgenden Übungsaufgaben erfordern gelegentlich einige eigene Gedanken. Bitte lassen Sie sich nicht entmutigen, wenn Sie nicht immer sofort auf die Lösung kommen. Bitte versuchen Sie, die Aufgaben selbständig zu lösen. Zu allen Übungsaufgaben werden **Musterlösungen** bereitgestellt. Die Übungsaufgaben sind nach den einzelnen Kapiteln der Vorlesung gruppiert. Weitere Übungsaufgaben finden sich in der angegebenen Literatur.

Die Übungsaufgaben sind gemäß ihrem **Schwierigkeitsgrad** durch Sterne an den Aufgabennummern mit folgender Bedeutung klassifiziert:

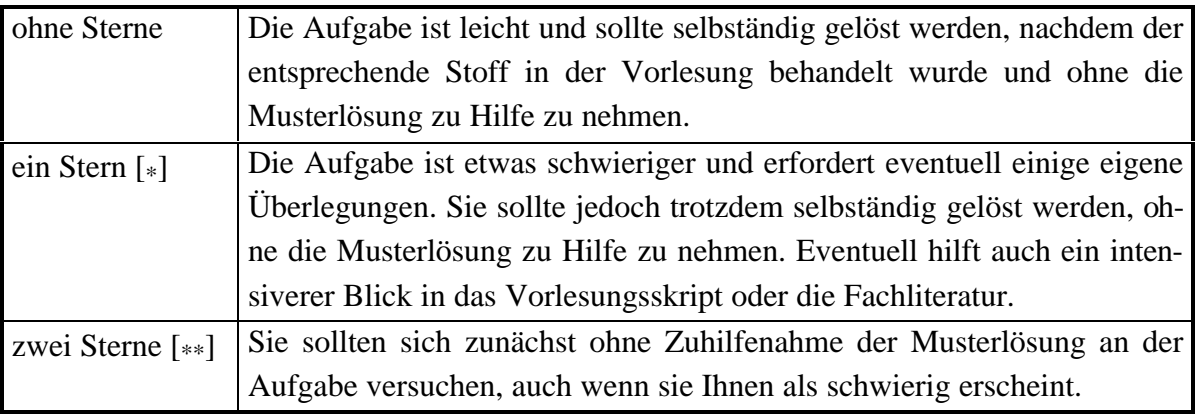

*i*

## **1 Übungsaufgaben zu Kapitel 1**

#### *Aufgabe 1.1:*

Berechnen Sie

- (a) 10 MOD 3 (b) 127 MOD 10 (c) 25 MOD 5
- (d) (127 MOD 10) MOD 4 (e) 127 MOD (10 MOD 4)

#### *Aufgabe 1.2:*

- (a) Zeigen Sie, daß für jedes  $a \in \mathbb{Z}$  entweder  $a^2$  MOD 4 = 1 oder  $a^2$  MOD 4 = 0 gilt.
- (b) Zeigen Sie daß für jedes  $a \in \mathbb{Z}$ ,  $b \in \mathbb{Z}$  und  $m \in \mathbb{Z}$  die Aussage  $a \text{ MOD } m = b \text{ MOD } m$ gleichbedeutend mit der Aussage *m* teilt (*a* - *b*) ist.
- (c)  $[*]$  Zeigen Sie, daß es kein  $a \in \mathbb{Z}$  gibt mit  $a^2$  MOD 100 = 45.

#### *Aufgabe 1.3:*

Berechnen Sie die folgenden Summen:

(a) 
$$
\sum_{i=-1}^{2} \frac{i}{i+2}
$$
 (b)  $\sum_{k=2}^{5} k(-1)^k$  (c)  $\sum_{i=1}^{k} \frac{1+2}{3^i}$   
(d)  $\sum_{\substack{p \text{ ist Primzahl} \text{ und } p \le 19}} 1/p$  (e)  $\sum_{\substack{k \in \mathbb{N} \text{ and } p \le 19}} 1$ 

#### *Aufgabe 1.4:*

Ergänzen Sie in den folgenden Gleichungen die durch ? markierten Stellen:

(a) 
$$
\sum_{i=1}^{5} 2i^2 = \sum_{k=0}^{7} ?
$$
 (b)  $\sum_{i=-2}^{3} \frac{1}{i+3} = \sum_{n=2}^{7} \frac{1}{n}$   
(c)  $\sum_{i=1}^{4} a^{2m+2} = \sum_{n=1}^{6} a^{2n+7}$ 

 $n=1$ 

#### *Aufgabe 1.5:*

 $m=?$ 

Vereinfachen Sie die folgenden Summen, soweit es geht:

(a) 
$$
\sum_{i=n}^{m} 2^{2i-4} - \sum_{i=n-2}^{m-2} 4^{i+1}
$$
 (b)  $\sum_{m=1}^{4} \frac{m}{m+1} + \sum_{m=2}^{5} \frac{1}{m}$ 

#### *Aufgabe 1.6:*

Berechnen Sie

(a) 
$$
\sum_{i=1}^{n} \frac{1}{(i+3)(i+5)}
$$
 mit Hilfe der Partialbruchzerlegung

(b)  $\sum_{n=1}^{n}$  $\sum_{i=1}^{l} i(i+1)$ *n*  $\sum_{i=1}^{\infty} \frac{1}{i(i+1)}$  durch Indexverschiebung (wählen Sie dabei  $k = 2$  als Summationsuntergrenze)

#### *Aufgabe 1.7* [\*]*:*

Die endliche Summe  $\sum x^i$  $\sum_{i=0}$ 100 wird quadriert und in die Form  $\sum a_i x^i$ *i n*  $\sum_{i=0}$  gebracht. Bestimmen Sie *n* und  $a_{50}$ .

#### *Aufgabe 1.8* [\*]*:*

Gemäß der Dreiecksungleichung gilt für alle reellen Zahlen *a*, *b* und *c*:  $|a-b| \leq |a-c| + |c-b|$ . Welche zusätzlichen Bedingungen müssen für die Zahlen *a*, *b* und *c* gelten, damit in dieser Ungleichung "=" gilt?

#### *Aufgabe 1.9:*

(a) Bestimmen Sie alle Werte  $x \in \mathbf{R} \setminus \{-1\}$  mit  $\frac{2x+3}{4}$ 1  $\frac{x+3}{2}$  < 1 *x* + +  $\leq 1$ .

(b) Bestimmen Sie alle Werte  $x \in \mathbb{R} \setminus \{-1\}$  mit  $\frac{2x+3}{-1}$ 1  $\frac{x+3}{x}$  < 1 *x* + +  $\leq 1$ .

#### *Aufgabe 1.10* [\*]*:*

Zeigen Sie mit Hilfe der binomischen Formel die Gültigkeit der **Bernoullischen Ungleichung**:

Für jedes  $n \in \mathbb{N}$  und jedes  $x \in \mathbb{R}$  mit  $x \ge 0$  gilt  $(1+x)^n \ge 1 + nx$ .

*Bemerkung*: Die Bernoullischen Ungleichung gilt sogar für alle *x* ∈**R** mit *x* ≥ − 1 (Beweis?  $[**]).$ 

#### *Aufgabe 1.11:*

- (a) Schreibe Sie die Zahl 7331<sub>10</sub> in Sedezimal- und Binärdarstellung. Es muß deutlich werden, wie Sie auf das Ergebnis kommen.
- (b) Schreiben Sie die Zahl ABCDE16 in Dezimaldarstellung. Es muß deutlich werden, wie Sie auf das Ergebnis kommen.
- (c) Schreiben Sie die Zahl 111 1111 1111 11112 in Dezimaldarstellung. Es muß deutlich werden, wie Sie auf das Ergebnis kommen. Welchen Dezimalwert hat die Zahl, die in Binärdarstellung aus *k* (binären) 1'en besteht?.
- (d) Die Binärdarstellung einer Zahl *n* ∈**N** wird um *t* Stellen nach links verschoben. Von rechts werden Binärziffern 0 aufgefüllt. Die so entstandene Zahl heiße *m*. Welcher Zusammenhang besteht zwischen der *n* und *m*?
- (e) Die Binärdarstellung einer Zahl *n* ∈**N** wird um *t* Stellen nach rechts verschoben. Die herausgeschobenen Ziffern gehen verloren. Die so entstandene Zahl heiße *m*. Welcher Zusammenhang besteht zwischen der *n* und *m*?
- (f) Schreiben Sie die Zahl 29,7891<sub>10</sub> in Sedezimaldarstellung mit 8 Nachkommastellen.

## **2 Übungsaufgaben zu Kapitel 2**

#### *Aufgabe 2.1:*

Versuchen Sie durch numerische Rechnungen festzustellen, welchen Grenzwert, wenn überhaupt, die jeweiligen Folgen (*a<sup>n</sup>* ) *<sup>n</sup>*∈**<sup>N</sup>** haben:

(a) 
$$
a_0 = 0
$$
,  $a_n = \frac{\sqrt{n+3} - \sqrt{n+2}}{\sqrt{n+1} - \sqrt{n}}$  für  $n \ge 1$ 

(b) 
$$
a_0 = 0.07
$$
,  $a_n = 0.07^{a_{n-1}}$  für  $n \ge 1$ 

(c) 
$$
\begin{bmatrix} * \\ * \end{bmatrix}
$$
  $a_0 = \frac{1}{3}$ ,  $a_n = 3, 3 \cdot a_{n-1} \cdot (1 - a_{n-1})$  für  $n \ge 1$ 

#### *Aufgabe 2.2:*

Bestimmen Sie die Grenzwerte (falls sie überhaupt existieren) der nachstehenden Folgen für  $n \rightarrow \infty$ :

(a) 
$$
\left(\frac{2^n - 1}{2^n + 1}\right)_{n \in \mathbb{N}}
$$
  
\n(b)  $\left(\frac{(1 + 2/n) \cdot (3n + 4/n)}{n + 1/n}\right)_{n \in \mathbb{N}}$   
\n(c)  $\left(n^2 \cdot \left(\frac{1}{n+1} - \frac{1}{n+2}\right)\right)_{n \in \mathbb{N}}$ 

#### *Aufgabe 2.3* [\*]*:*

Zeigen Sie durch Anwendung der Definition der Konvergenz, daß für die Folge  $(a_n)_{n \in \mathbb{N}}$  mit  $a_n = \frac{n}{n}$  $\frac{n}{n} = \frac{n-1}{n+1}$ + 1 <sup>1</sup>/<sub>1</sub> die Aussage  $\lim_{n \to \infty} a_n = 1$  gilt. Mit welchem *n* ∈ **N** beginnend ist  $|a_n - 1| \le 10^{-4}$ ?

#### *Aufgabe 2.4:*

Berechnen Sie

(a) 
$$
\sum_{i=1}^{\infty} \frac{1}{(i+3) \cdot (i+5)}
$$
 (b)  $\sum_{i=1}^{\infty} \frac{1}{i \cdot (i+1)}$   
(c)  $\sum_{i=1}^{\infty} \frac{2+3 \cdot 4^i}{5^i}$  (d)  $\sum_{i=0}^{\infty} (i+2) \left(\frac{1}{2}\right)^i$ 

#### *Aufgabe 2.5:*

Wandeln Sie die folgenden periodischen Dezimalbrüche in echte Brüche um:

(a)  $0,029...$  (b)  $0,02...$  (c)  $0,2425...$  (d)  $0,123...$ 

#### *Aufgabe 2.6* [\*]*:*

Die Folge  $(a_n)_{n \in \mathbb{N} \ge 1}$  sei definiert durch *a*  $n = 1 + \frac{1}{2} + \frac{1}{3} + \dots + \frac{1}{n}$ 2 1 3  $\ldots$  +  $\frac{1}{1}$ . Versuchen Sie festzustellen, wie groß *n* ∈ **N** sein muß, damit 3 <  $a_n$  ≤ 4 bzw.  $a_n$  > 20 gilt. *Hinweis:* Versuchen Sie, in der Fachliteratur eine Formel zu finden, mit der sich *a<sup>n</sup>* abschätzen läßt (Stichwort: Harmonische Zahl).

## **3 Übungsaufgaben zu Kapitel 3**

#### *Aufgabe 3.1:*

Geben Sie für die folgenden Funktionen *f* : *X* → **R** mit *X* ⊆ **R** den jeweiligen maximalen Definitionsbereich an:

(a) 
$$
f(x) = \sqrt{9-x^2}
$$
   
 (b)  $f(x) = \sqrt{x^2-9}$ 

(c) 
$$
f(x) = \frac{x^2}{x}
$$
 \t\t (d)  $f(x) = \frac{1}{x(x^2 - 1)}$ 

(e) 
$$
f(x) = \sqrt{|x| - x}
$$
   
 (f)  $f(x) = \sqrt{x - |x|}$ 

#### *Aufgabe 3.2:*

Gegeben sei die Funktion

$$
f: \begin{cases} [a, \infty[ & \to & [b, \infty[ \\ x & \to & x^2 - 2x + 2 \end{cases}
$$

Bestimmen Sie die Zahlen *a* und *b* so, daß *f* bijektiv ist, d.h. eine Umkehrfunktion besitzt.

#### *Aufgabe 3.3:*

Welche Monotonieeigenschaften hat die durch  $f(x) = \sqrt{4-x}$  definierte Funktion im Intervall [0, 4]? Zeigen Sie, daß sie in diesem Intervall nicht konvex ist.

#### *Aufgabe 3.4:*

Skizzieren Sie die folgenden Funktionen  $f: \mathbf{R} \to \mathbf{R}$  mit (a)  $f(x) = |x|$  (b)  $f(x) = x \cdot |x|$ 

(c)  $f(x) = \lfloor x \rfloor$  (d)  $f(x) = x - \lfloor x \rfloor$ Zur Erinnerung: Für  $x \in \mathbb{R}$  ist  $|x|$  die größte ganze Zahl  $\leq x$ .

#### *Aufgabe 3.5:*

Für Die Zahl *n*! ist definiert durch  $0! = 1$  und  $n! = (n-1)! \cdot n$  für  $n > 0$ .

- (a) Berechnen Sie *n*! für *n* = 1, 2, 3, ..., 10. Versuchen Sie aus diesen Ergebnissen auf die Anzahl der Nullen zu schließen, mit denen 20! endet.
- (b) [\*] Zeigen Sie die Gültigkeit von

$$
\frac{(2n)!}{2^n n!} = 1 \cdot 3 \cdot 5 \cdot \dots (2n-1).
$$

#### *Aufgabe 3.6:*

Ein Wert *c* ∈ *X* heißt **Fixpunkt** einer Funktion *f* : *X* → *Y*, falls *f* (*c*) = *c* gilt.

(a) Bestimmen Sie alle Fixpunkte der Funktion

$$
f:\begin{cases} \mathbf{R} \to \mathbf{R} \\ x \to 3x + 8 \end{cases}
$$

(b) Bestimmen Sie alle Fixpunkte der Funktion

$$
f:\begin{cases} \mathbf{R} \to \mathbf{R} \\ x \to |x| \end{cases}
$$

(c) Der Definitionsbereich *X* von *f* bestehe aus allen Zeichenketten, die mit Hilfe des Alphabets **A** = {A, B, C, ..., Z, a, b, c, ..., z} gebildet werden können (man schreibt dafür auch *X* = **A**\*). Die Abbildung *f* bildet Zeichenketten aus **A**\* auf andere Zeichenketten aus **A**\* ab, und zwar wird durch *f* eine Zeichenkette  $z_1 z_2 \ldots z_{n-1} z_n$  in die in ihrer Buchstabenfolge umgekehrte Zeichenkette abgebildet:

 $f(z_1 z_2 ... z_{n-1} z_n) = z_n z_{n-1} ... z_2 z_1$ 

Die Länge einer Zeichenkette ist als die Anzahl ihrer Buchstaben definiert. Bestimmen Sie einen Fixpunkt der Länge 3 und einen Fixpunkt der Länge 4. Beschreiben Sie die Fixpunkte der Länge 2*k* und der Länge 2*k*+1 ( *k* ∈**N** ).

## **4 Übungsaufgaben zu Kapitel 4**

#### *Aufgabe 4.1:*

Bestimmen Sie alle reellwertigen Nullstellen der durch folgende Gleichungen *p*(*x*) mit *x* ∈**R** definierten Polynome:

(a)  $p(x) = x^5 - 13x^3 + 36x$ 

*Hinweis:* Eine Nullstelle liegt zwischen 2,5 und 3,5.

- (b)  $p(x) = 3x^3 24x^2 + 45x$  (c)  $p(x) = 3x^4 11x^2 4$
- (d)  $p(x) = x^n 1$  mit  $n \in \mathbb{N}$

*Hinweis:* Unterscheiden Sie die beiden Fälle, daß *n* gerade bzw. ungerade ist.

#### *Aufgabe 4.2:*

Bestimmen Sie Definitionsbereich, Nullstellen, Pole, behebbare Unstetigkeitsstellen und Asymptoten für  $x \to \pm \infty$  der folgenden durch  $f(x)$  definierten gebrochen rationalen Funktionen, und skizzieren Sie den jeweiligen Kurvenverlauf.

(a) 
$$
f(x) = \frac{x^3 - 3x^2 - x + 3}{x^2 + x - 2}
$$
   
\n(b)  $f(x) = \frac{3x^5 - 11x^3 - 4x}{2x^2 + 3x - 2}$   
\n(c)  $f(x) = \frac{x^2 - 4}{x^4 - 3x^2 - 4}$ 

#### *Aufgabe 4.3:*

Berechnen Sie

(a) 
$$
\lim_{x \to 1} \frac{x}{1-x}
$$
   
 (b)  $\lim_{x \to 1} \frac{(x-1)\sqrt{2-x}}{x^2-1}$ 

(c) 
$$
\lim_{x \to 1} \frac{x^m - 1}{x^n - 1}
$$
 mit  $m \in \mathbb{N}$  und  $n \in \mathbb{N}$ .

#### *Aufgabe 4.4:*

In der Definition der folgenden Funktion *f* :**R** → **R** kommt eine Konstante *a* ∈**R** vor:

$$
f(x) = \begin{cases} -x^2 - x - 3 & \text{für } x \in \left] -\infty, -\frac{1}{2} \right] \\ -\frac{11}{4} & \text{für } x \in \left] -\frac{1}{2}, 1 \right] \\ x^2 - 2x + a & \text{für } x \in \left] 1, \infty \right[ \end{cases}
$$

Ist *f* an der Stelle −  $\frac{1}{2}$  stetig? Welchen Wert muß man für *a* einsetzen, damit *f* an der Stelle  $x_0 = 1$  stetig wird?

#### *Aufgabe 4.5:*

Die Funktionen *f* und *g* seien durch  $f(x) = x^2$  und  $g(x) = 2^x$  für  $x \in \mathbb{R}$  definiert.

(a) Bestimmen Sie 
$$
\frac{f(x+1)}{f(x)}
$$
 und  $\frac{f(2x)}{f(x)}$ 

(b) Bestimmen Sie 
$$
\frac{g(x+1)}{g(x)}
$$
 und  $\frac{g(2x)}{g(x)}$ .

(c) Wie kann man die Ergebnisse in (a) und (b) interpretieren?

#### *Aufgabe 4.6* [\*]*:*

Im folgenden sind jeweils vier Funktionen  $f_i: \mathbb{N} \to \mathbb{R}$  gegeben, die bei wachsendem Argumentwert verschieden schnell anwachsen. Welche von ihnen wächst am schnellsten, welche am zweitschnellsten, welche am drittschnellsten und welche am langsamsten?

(a) 
$$
f_1(n) = n^3
$$
  $f_2(n) = n^2$   $f_3(n) = (\log_2(n))^5$   $f_4(n) = \frac{n^4}{\log_2(n)}$ 

.

(b) 
$$
f_1(n) = (\log_2(n))^2
$$
  $f_2(n) = \frac{n^2}{\log_2(n)}$   $f_3(n) = n$   
 $f_4(n) = n \cdot (\log_2(n))^3$ 

#### *Aufgabe 4.7:*

Ein Binärbaum heißt **vollständiger Binärbaum**, wenn jedes Niveau, bis auf das höchste Niveau, mit der maximalen Anzahl an Knoten belegt ist. Auf dem höchsten Niveau stehen alle Knoten möglichst weit links.

Die Knoten eines vollständigen Binärbaums mit *n* Knoten werden beginnend bei der Wurzel nach aufsteigenden Niveaus und auf jedem Niveau von links nach rechts mit den Nummern 1, 2, ..., *n* numeriert.

- (a) Welche Nummer bekommt dabei jeweils der Knoten eines Niveaus, der ganz links steht?
- (b) Ein Knoten, der zwei Nachfolger hat, habe in dieser Numerierung die Nummer *i*. Welche Nummern haben die beiden Nachfolger?

## **5 Übungsaufgaben zu Kapitel 5**

#### *Aufgabe 5.1:*

Berechnen Sie die erste Ableitung der folgenden Funktionen  $f: X \to \mathbf{R}$  mit :

(a) 
$$
f(x) = \frac{x+2}{(x+3)^3}
$$
 (b)  $f(x) = \frac{2x^3 - 6x - 10}{3x^2 - 3x + 5}$ 

(c) 
$$
f(x) = e^x \cdot \ln(x)
$$
   
 (d)  $f(x) = (\sqrt{x} + 1)(\frac{1}{\sqrt{x}} - 1)$ 

(e) 
$$
f(x) = \frac{1 - \ln(x)}{1 + \ln(x)}
$$
 (f)  $f(x) = 2^{(3^x)}$ 

#### *Aufgabe 5.2:*

Es sei *n* ∈**N** . Bestimmen Sie sämtliche Ableitungen der Funktion *f*  $\begin{cases} x \rightarrow x^n \end{cases}$ **R** → **R**  $\rightarrow$  $\overline{\phantom{a}}$ {  $\mathsf{l}$ .

#### *Aufgabe 5.3:*

Das Polynom  $p(x)$  vom Grad > 2 besitze bei  $x_0$  eine doppelte Nullstelle. Entscheiden Sie, ob  $p(x)$  bei  $x_0$  einen Extremwert oder einen Wendepunkt hat.

*Hinweis:* Man kann  $p(x) = (x - x_0)^2 \cdot p_1(x)$  mit  $p_1(x_0) \neq$  $p_1(x)$  mit  $p_1(x_0) \neq 0$  schreiben. Wenden Sie zur Ableitung auf diese Gleichung die Produktregel an.

#### *Aufgabe 5.4* [\*]*:*

Gegeben sei das Polynom  $p(x) = x^m \cdot (x^2 - 1)$  mit  $m \in \mathbb{N}$  mit  $m \ge 3$ . Für welche  $m \in \mathbb{N}$  hat *p*(*x*) bei *x* = 0 einen Wendepunkt, und für welche *m*∈**N** einen Extremwert? Entscheiden Sie, ob es sich um ein Minimum oder ein Maximum handelt.

#### *Aufgabe 5.5:*

Der Absatzverlauf eines Produkts sei in jedem Zeitpunkt *t* durch die Funktion

*f*  $t:\begin{cases} \mathbf{R}_{>0} & \rightarrow \\ t & \rightarrow \end{cases} \quad \begin{matrix} \mathbf{R} \\ t & \rightarrow \end{matrix}$ −  $\rightarrow$  $\rightarrow$   $t^2$ .  $\overline{\phantom{a}}$ ∤  $\mathsf{l}$  $\mathbf{0}$ 2  $2^{\circ}$  (**Produktlebenszyklusfunktion**) beschreibbar.

(a) Wann ist der Absatz maximal?

- (b) Wann nimmt der Absatz zu, und wann nimmt er ab?
- (c) Wann steigt der Absatz am schnellsten?
- (d) Bestimmen Sie (maximale) Bereiche, in denen die Funktion *f* konvex bzw. konkav ist.
- (e) Skizzieren Sie den Kurvenverlauf von *f*.

#### *Aufgabe 5.6* [\*]*:*

Eine Größe *x* wird über einen gewissen Zeitraum beobachtet. Dabei wird festgestellt, daß *x* die Werte  $x_1, x_2, \ldots, x_n$  und keine anderen Werte annimmt. Gesucht wird eine für alle Beobachtungen "repräsentative" Größe *s* . Es erscheint vernünftig, *s* so zu wählen, daß *s* die **mittlere quadratische Abweichnung**

$$
mqa(S) = \frac{1}{n} \sum_{i=1}^{n} (x_i - S)^2
$$

minimiert, d.h. *s* ist gerade der Wert unter allen möglichen Werten von *S*, der zur minimalen mittleren quadratischen Abweichnung führt. Bestimmen Sie *s* .

## **6 Übungsaufgaben zu Kapitel 6**

#### *Aufgabe 6.1:*

Berechnen Sie mit Hilfe der Regel von de l'Hospital

(a) 
$$
\lim_{x \to 1} \frac{3x^4 - 6x^2 + 3}{4x^3 - 6x^2 + 2}
$$
  
(b) 
$$
\lim_{x \to 0} \frac{e^x + e^{-x} - 2}{x - \ln(x + 1)}
$$

(c) 
$$
\lim_{x \to 1} \frac{x^m - 1}{x^n - 1}
$$
 mit  $m \in \mathbb{N}$  und  $n \in \mathbb{N}$  (d)  $\lim_{x \to 0} \frac{x}{e^x - 1}$ 

(e) 
$$
[\ast]
$$
  $\lim_{x \to 1} \left( \ln(1 - \sqrt{x}) - \ln(1 - x) \right)$ 

#### *Aufgabe 6.2:*

Bestimmen Sie die einzige positive Nullstelle des durch  $p(x) = x^3 - x^2 - x - 1$  definierten Polynoms mit Hilfe des Newtonverfahrens.

#### *Aufgabe 6.3:*

Bestimmen Sie  $\sqrt{p}$  auf 14 Dezimalstellen genau.

#### *Aufgabe 6.4:*

Bestimmen Sie die Taylorentwicklung 3-ter Ordnung an der Stelle  $x_0 = 0$  für die Funktion

$$
f: \begin{cases} \frac{1}{2} - 1, & \text{if } x \to \sqrt{1 + x} \text{.} \end{cases}
$$
 Berechnen Sie damit eine Näherung für  $\sqrt{\frac{1}{2}}$ .

#### *Aufgabe 6.5:*

Das Polynom *p* werde durch  $p(x) = x^4 - 3x^3 + 2x - 1$  definiert. Bestimmen Sie Zahlen  $a_0$ ,  $a_1$ ,  $a_2$ ,  $a_3$  und  $a_4$  so, daß  $p(x) = \sum a_i (x-3)^i$ *i*  $(x) = \sum a_i (x - 3)$  $\sum_{i=0} a_i (x-3)$ 4 gilt.

#### *Aufgabe 6.6* [\*\*]*:*

Berechnen Sie  $\sum_{n=1}^{\infty} \frac{n}{2^n}$ 2  $\sum_{n=1}^{\infty} 2^{n-1}$  $\sum_{n=1}^{\infty} \frac{n^2}{2^{n-1}}$  .

*Hinweis:* Entwickeln Sie dazu die durch  $(1-x)$  $f(x) = \frac{1+x}{(x-1)^2}$ *x*  $f(x) = \frac{1+}{(x+1)^2}$ − 1  $\frac{1+x}{(1-x)^3}$  definierte Funktion um  $x_0 = 0$  in eine Taylorreihe.

#### *Aufgabe 6.7* [\*]*:*

Berechnen Sie das Taylorpolynom 5-ter Ordnung  $T_5(x)$  für die durch

 $f(x) = x^2 \cdot e^x$ 

definierte Funktion um den Punkt  $x_0 = 0$ . Können Sie eine einheitliche Formel für  $f^{(n)}(x)$ angeben, die für jedes *n* ∈ **N** gilt? Gibt es noch einen einfacheren Weg, um  $T_5(x)$  zu berechnen?

## **7 Übungsaufgaben zu Kapitel 7**

#### *Aufgabe 7.1:*

Gegeben seien die Matrizen

$$
\mathbf{A} = \begin{bmatrix} 4 & -5 \\ 9 & -7 \end{bmatrix}, \quad \mathbf{B} = \begin{bmatrix} 3 & -1 & 4 & 0 \\ 9 & -1 & -5 & 5 \end{bmatrix} \text{ und } \mathbf{C} = \begin{bmatrix} 2 & -1 & 3 \\ 4 & 0 & -2 \\ 4 & -4 & 5 \\ 9 & -4 & 3 \end{bmatrix}.
$$

Berechnen Sie (**A**⋅**B**)⋅**C** und **A**⋅(**B**⋅**C**) .

#### *Aufgabe 7.2:*

(a) Es seien **A** und **B** Matrizen. Unter welchen Bedingungen gilt der binomische Lehrsatz  
\n
$$
(\mathbf{A} + \mathbf{B})^2 = \mathbf{A}^2 + 2 \cdot \mathbf{A} \cdot \mathbf{B} + \mathbf{B}^2
$$
? Wählen Sie als Beispiele für **A** und **B** die Matrizen  
\n
$$
\mathbf{A} = \begin{bmatrix} 1 & 2 \\ 2 & 1 \end{bmatrix} \text{ und } \mathbf{B} = \begin{bmatrix} 3 & 1 \\ 1 & 3 \end{bmatrix} \text{ bzw.}
$$
\n
$$
\mathbf{A} = \begin{bmatrix} 2 & 1 \\ 3 & 3 \end{bmatrix} \text{ und } \mathbf{B} = \begin{bmatrix} 1 & 3 \\ 5 & 4 \end{bmatrix}.
$$

Es sei  $\mathbf{A} = \mathbf{A}_{(m,n)} = [a_{i,j}]_{i=1,\dots,m,j=1,\dots,n}$  eine Matrix. Die zu A transponierte Matrix ist die Matrix  $\mathbf{A}^T = \mathbf{A}^T (n,m) = \left[ \overline{a}_{i,j} \right]_{i=1,\dots,n, j=1,\dots,m}$  mit  $\overline{a}_{i,j} = a_{j,i}$ . Beim Vorgang der Transposition werden also Zeilen von **A** zu Spalten von  $A<sup>T</sup>$  und umgekehrt.

Zeigen Sie:

- (b)  $[*]$   $(\mathbf{A}^T)^T = \mathbf{A}$ , d.h. zweimalige Transposition hebt sich auf;  $(\mathbf{A} \cdot \mathbf{B})^T = \mathbf{B}^T \cdot \mathbf{A}^T$ , d.h. Transposition kehrt die Reihenfolge der Multiplikation um.
- (c) [\*] Welche Eigenschaften haben die Matrizen  $(A \cdot A^T)$  und  $(A^T \cdot A)$ ? Sind diese Matrizen immer definiert?

#### *Aufgabe 7.3:*

Sind folgende Mengen von Vektoren jeweils linear-unabhängig oder linear-abhängig?

(a) 
$$
\begin{bmatrix} 1 \\ 0 \\ 1 \end{bmatrix}
$$
,  $\begin{bmatrix} 0 \\ 2 \\ 0 \end{bmatrix}$ ,  $\begin{bmatrix} 0 \\ -1 \\ 1 \end{bmatrix}$  (b)  $\begin{bmatrix} 2 \\ 0 \\ -1 \end{bmatrix}$ ,  $\begin{bmatrix} 0 \\ -2 \\ 3 \end{bmatrix}$ 

- (c)  $\left\{ \begin{bmatrix} 3 & 1 & -1 \end{bmatrix}, \begin{bmatrix} -1 & -\frac{1}{3} & \frac{1}{3} \end{bmatrix} \right\}$ 3 1  $[-1, -\frac{1}{3}, \frac{1}{3}]$
- (d) [\*] Die Menge  $\{\vec{a}, \vec{b}, \vec{c}\}$  bestehend aus drei Vektoren sei linear-unabhängig. Gilt dieses dann auch für die Mengen  $\{\vec{a} + \vec{b}, \vec{b} + \vec{c}, \vec{a} + \vec{c}\}$  $\vec{a} + \vec{b}$ ,  $\vec{b} + \vec{c}$ ,  $\vec{a} + \vec{c}$  und  $\{\vec{a} - \vec{b}$ ,  $\vec{b} + \vec{c}$ ,  $\vec{a} + \vec{c}$  ?

#### *Aufgabe 7.4:*

Lösen Sie die linearen Gleichungssysteme

(a) 
$$
2x_1 + x_2 - x_3 = 0
$$
  
\n $3x_1 - x_2 + 2x_3 = 17$   
\n $-x_1 + 2x_2 + x_3 = -9$   
\n(b)  $3x_1 - x_2 + 2x_3 = 7$   
\n $2x_1 + 2x_2 = -2$   
\n $-x_1 + 5x_2 + 4x_3 = 7$ 

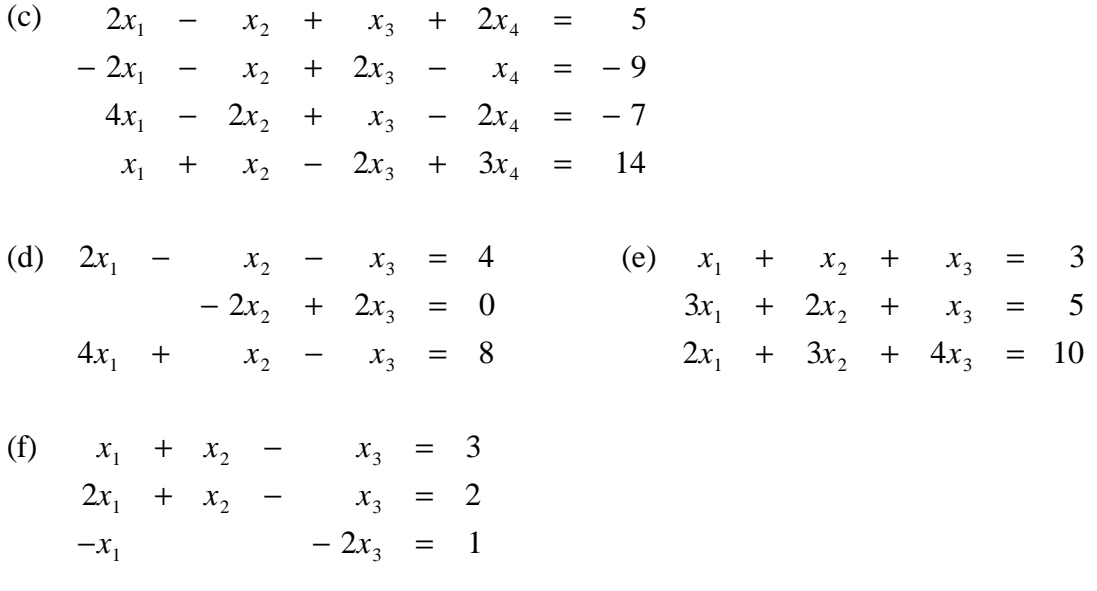

## *Aufgabe 7.5:*

Gegeben sei das lineare Gleichungssystem

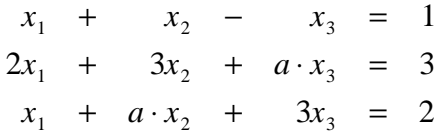

mit *a* ∈**R** . Für welche Werte von *a* hat das Gleichungssystem eine eindeutige Lösung, keine Lösung bzw. unendlich viele Lösungen?

#### *Aufgabe 7.6:*

Bestimmen Sie den jeweiligen Rang der folgenden Matrizen:

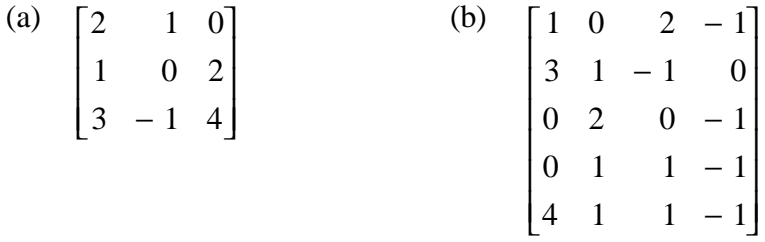

## *Aufgabe 7.7:*

Bestimmen Sie zu den folgenden Matrizen jeweils die inverse Matrix:

(a) 
$$
\begin{bmatrix} -4 & -5 \\ 1 & 2 \end{bmatrix}
$$
 (b)  $\begin{bmatrix} 1 & 0 & 2 \\ -4 & 1 & 2 \\ 0 & 1 & 0 \end{bmatrix}$ 

*Aufgabe 7.8:*

Zeigen Sie, daß für die Matrix **A** = − − −  $\mathsf{I}$ L  $\mathsf{I}$  $\mathsf{I}$ L  $\overline{\phantom{a}}$ J  $\overline{\phantom{a}}$  $\overline{\phantom{a}}$  $\overline{\phantom{a}}$  $1 \t 0 \t -1$  $2 \t 1 - 3$  $0 - 1 2$ gilt:

 $({\bf A}^T)^{-1} = ({\bf A}^{-1})^T.$ 

## **Lösungen der Übungsaufgaben**

#### *Aufgabe 1.1:*

- (a)  $10 \text{ MOD } 3 = 1$  (b)  $127 \text{ MOD } 10 = 7$  (c)  $25 \text{ MOD } 5 = 0$
- (d)  $(127 \text{ MOD } 10) \text{ MOD } 4 = 3$  (e) 127 MOD  $(10 \text{ MOD } 4) = 1$

#### *Aufgabe 1.2:*

(a) Wir beschränken uns auf positive Zahlen, da  $a^2$  immer nichtnegativ ist.

1. Fall: *a* ist eine gerade Zahl, d.h.  $a = 2k$ .  $a^2 = 4k^2$ , also ist  $a^2$  MOD 4 = 0.

2. Fall: *a* ist eine ungerade Zahl, d.h.  $a = 2k+1$ .  $a^{2} = 4k^{2} + 4k + 1 = 4k(k + 1) + 1$ . Bei Teilung von  $a^{2}$  durch 4 ergibt sich der Rest 1, d.h.  $a^2$  MOD 4 = 1.

(b) Nach Definition ist *a* MOD  $m = a - m \cdot (a)$  DIV *m*) und *b* MOD  $m = b - m \cdot (b)$  DIV *m*). Ist also  $a - m \cdot (a \text{ DIV } m) = b - m \cdot (b \text{ DIV } m)$ , so folgt  $a - b = m \cdot (a \text{ DIV } m) - m \cdot (b \text{ DIV } m)$  $= m \cdot (a \text{ DIV } m - b \text{ DIV } m).$ Also teilt *m* die Zahl *a - b*.

(c) Wieder werden nur die nichtnegativen *a* ∈**Z** untersucht, da *a* 2 ≥ 0 ist. 1. Fall: *a* ist einstellig, d.h.  $a \in \mathbb{N}$  mit  $0 \le a \le 9$ .

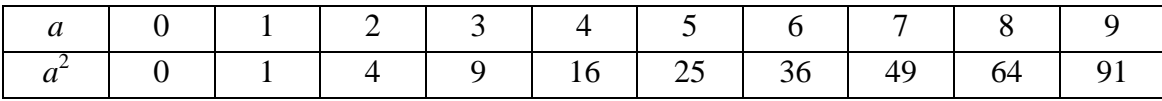

Man sieht: Für diese Werte gilt  $a^2$  MOD  $100 \neq 45$ .

2. Fall: Ist *a* zweistellig, d.h.  $10 \le a \le 99$ .

*a* hat die Form  $a = a_1 \cdot 10 + a_0$  mit  $a_1 \in \{1, ..., 9\}$  und  $a_0 \in \{0, 1, ..., 9\}$ . Es ist

 $a^2 = 100a_1^2 + 20a_0a_1 + a$ 1 2  $_{0}\mathbf{u}_{1}$   $\mathbf{u}_{0}$  $= 100a_1^2 + 20a_0a_1 + a_0^2$ , d.h.  $a^2$  MOD 100 =  $(20a_0a_1 + a_0^2)$  MOD 100. Die zu untersuchende Behauptung reduziert sich also auf die Frage, ob es eine Zahlenkombination  $a_0$  und  $a_1$  gibt, so daß  $20a_0a_1 + a_0^2 = 100 \cdot k + 45$  für ein  $k \in \mathbb{N}$  ist. Die letzte Ziffer ist dabei eine 5. Der Anteil 20 $a_0 a_1$  liefert eine Zahl mit Endziffer 0, d.h. der einzige Kandidat, der 5 bzw. 45 liefern könnte, ist  $a_0^2$ . Obige Tabelle zeigt, daß nur  $a_0 = 5$  in Frage kommt. In diesem Fall ist  $20a_0a_1 + a_0^2 = 100 \cdot a_1 + 25$  $a_0 a_1 + a_0^2 = 100 \cdot a_1 + 25$ , d.h.  $\left(20a_0a_1 + a_0^2\right)$  MOD  $100 = 25 \neq 45$ .

\n- 3 Fall: *a* ist mehr als zweistellig, d.h. *a* ≥ 100.
\n- Dann ist 
$$
a = a_{m-1} \cdot 10^{m-1} + \ldots + a_2 \cdot 100 + a_1 \cdot 10 + a_0
$$
.
\n- Wir setzen  $x = a_{m-1} \cdot 10^{m-1} + \ldots + a_2 \cdot 100$  und  $y = a_1 \cdot 10 + a_0$ , d.h.  $a = x + y$ . Es wird also *x* durch 100 geteilt, und für *y* gilt  $0 \le y \le 99$ . Nun ist  $a^2$  MOD 100 =  $(x + y)^2$  MOD 100 =  $(x^2 + 2xy + y^2)$  MOD 100 =  $y^2$  MOD 100, da *x* und damit  $x^2 + 2xy$  durch 100 geteilt werden. Aufgrund der Überlegungen zum 1. und 2. Fall ergibt  $y^2$  MOD 100 mit  $0 \le y \le 99$  aber nicht den Wert 45.
\n

#### *Aufgabe 1.3:*

 $(a) - 1/6$  (b) 2

$$
\text{(c)}\quad \sum_{i=1}^{k} \frac{1+2^{i}}{3^{i}} = \sum_{i=1}^{k} \left(\frac{1}{3}\right)^{i} + \sum_{i=1}^{k} \left(\frac{2}{3}\right)^{i} = \frac{1-\left(1/3\right)^{k+1}}{2/3} + \frac{1-\left(2/3\right)^{k+1}}{1/3} - 2 = \frac{1}{2} \left(5 - \left(\frac{1}{3}\right)^{k} \left(1 + 2^{k+2}\right)\right)
$$

(d)  $\sum 1/p = \frac{1}{2}$ 2 1 3 1 5 1 7 1 11 1 13 1 17 1 19 1,4554778 19 *p p* ist Primzahl<br>
und  $p \le 19$  $\sum 1/p = \frac{1}{2} + \frac{1}{3} + \frac{1}{5} + \frac{1}{7} + \frac{1}{11} + \frac{1}{13} + \frac{1}{17} + \frac{1}{10} = 1,$ 

(e) In 
$$
\sum_{\substack{k \in \mathbb{N} \\ 24 \text{ MOD } k=0}} 1
$$
 wird für jedes *k*, durch das 24 teilbar ist, eine 1 aufgeschrieben, und anschlie-

ßend werden alle 1'en addiert. Mögliche Werte für *k* sind *k* = 1, *k* = 2, *k* = 3, *k* = 4, *k* = 6, *k* = 8,  $k = 12$  und  $k = 24$ , d.h.  $\sum 1 = 8$  $k \in \mathbb{N}$ <br>24 MOD  $k = 0$  $\sum_{\substack{k \in \mathbb{N} \\ \text{MOD }k=0}} 1$ .

*Aufgabe 1.4:*

(a) 
$$
\sum_{k=0}^{4} 2(k+1)^2
$$
 (b)  $\sum_{n=1}^{6} \frac{1}{n}$  (c)  $\sum_{m=-1}^{4} a^{2m+11}$ 

#### *Aufgabe 1.5:*

(a) 
$$
\sum_{i=n}^{m} 2^{2i-4} - \sum_{i=n-2}^{m-2} 4^{i+1} = \sum_{i=n}^{m} 2^{2(i-2)} - \sum_{i=n-2}^{m-2} 4^{i+1} = \sum_{i=n}^{m} 4^{i-2} - \sum_{i=n-2}^{m-2} 4^{i+1} = \sum_{i=n}^{m} 4^{i-2} - \sum_{i=n+1}^{m+1} 4^{i-2}
$$

$$
= 4^{n-2} - 4^{m-1}
$$

(b) 
$$
\sum_{m=1}^{4} \frac{m}{m+1} + \sum_{m=2}^{5} \frac{1}{m} = \sum_{m=1}^{4} \frac{m}{m+1} + \sum_{m=1}^{4} \frac{1}{m+1} = \sum_{m=1}^{4} \frac{m+1}{m+1} = 4
$$

#### *Aufgabe 1.6:*

(a) 
$$
\frac{A}{i+3} + \frac{B}{i+5} = \frac{A(i+5) + B(i+3)}{(i+3)(i+5)} = \frac{(A+B)i+5A+3B}{(i+3)(i+5)} = \frac{1}{(i+3)(i+5)}
$$
, also  $A+B=0$  und  
5A+3B = 1. Daraus folgt  $A = \frac{1}{2}$  und  $B = -\frac{1}{2}$ .  

$$
\sum_{i=1}^{n} \frac{1}{(i+3)(i+5)} = \frac{1}{2} \sum_{i=1}^{n} \frac{1}{i+3} - \frac{1}{2} \sum_{i=1}^{n} \frac{1}{i+5} = \frac{1}{2} \left( \frac{9}{20} - \left( \frac{1}{n+4} + \frac{1}{n+5} \right) \right).
$$

(b)  $a_i = \sum a_{i-k}$ *i k n k i n*  $= \sum a_{i-k+1}$ =  $+k \sum_{i=1}^n a_i = \sum_{i=k}^{n+k-1} a_{i-k+1}$ 1 . Hier: *a*  $i = \frac{1}{i(i+1)}$ 1  $(i+1)$ . Für  $k = 2$  ist  $a_{i-k+1} = a$  $a_{i-k+1} = a_{i-1} = \frac{1}{(i-1)i}$ 1  $(i-1)$ . Also ist 1 1 1 1  $1 - \frac{1}{1}$  $\frac{1}{1} i(i+1)$   $\frac{2}{i+2} (i-1)i$   $n+1$ 1  $\sum_{i=1}^{n} i(i+1)$   $\sum_{i=2}^{n} (i-1)i$  *n n i n*  $(i + 1)$   $\sum_{i=2}^{i} (i-1)$ = −  $= 1 \frac{1}{n-1} i(i+1)$   $\frac{1}{n-2} (i-1)i$   $n+1$  $\sum_{i=1}^{n} \frac{1}{(i+1)^{i}} = \sum_{i=1}^{n+1} \frac{1}{(i+1)^{i}} = 1 - \frac{1}{n+1}$  (die letzte Gleichung wurde in der Vorlesung hergeleitet).

#### *Aufgabe 1.7:*

$$
\left(\sum_{i=0}^{100} x^{i}\right)^{2} = \left(x^{100} + \left(x^{99} + \dots + x^{0}\right)\right)^{2}
$$

$$
= x^{200} + 2x^{100}\left(x^{99} + \dots + x^{09right) + \left(x^{99} + \dots + x^{09}\right)^{2}
$$

In der mittleren Summe ist die höchste Potenz 199, in der rechten Summe ist die höchste Potenz 299 = 198. Also ist  $n = 200$ .

Zur Berechnung von  $a_{50}$  wird die quadrierte Ausgangssumme anders aufgeteilt:

$$
\left(\sum_{i=0}^{100} x^i\right)^2 = \left(\sum_{i=0}^{50} x^i + \sum_{i=51}^{100} x^i\right)^2 = (a+b)^2 = a^2 + 2ab + b^2 \text{ mit } a = \sum_{i=0}^{50} x^i \text{ und } b = \sum_{i=51}^{100} x^i. \text{ Alle}
$$

Potenzen in *b* und  $b^2$  sind größer als 50, also auch alle Potenzen in 2*ab*. Man braucht also nur *a* 2 zu untersuchen:

$$
a^{2} = \left(\sum_{i=0}^{50} x^{i}\right) \cdot a
$$
  
=  $\left(1 + x + x^{2} + \dots + x^{49} + x^{50}\right) \cdot a$   
=  $a + xa + x^{2}a + \dots + x^{49}a + x^{50}a$   
=  $\left(\sum_{i=0}^{50} x^{i}\right) + x \cdot \left(\sum_{i=0}^{50} x^{i}\right) + x^{2} \cdot \left(\sum_{i=0}^{50} x^{i}\right) + \dots + x^{49} \cdot \left(\sum_{i=0}^{50} x^{i}\right) + x^{50} \cdot \left(\sum_{i=0}^{50} x^{i}\right)$ 

Im ersten Summand ist der Koeffizient von *x* <sup>50</sup> gleich 1, im zweiten Summand entsteht der Koeffizent von  $x^{50}$  aus  $xx^{49}$  und ist gleich 1, im dritten Summand entsteht der Koeffizent von  $x^{50}$  aus  $x^2 \cdot x^{48}$  und ist gleich 1 usw. Insgesamt kommt  $x^{50}$  51-mal vor, d.h.  $a_{50} = 51$ .

#### *Aufgabe 1.8:*

Es gilt für alle reellen Zahlen *a*, *b* und *c* immer  $|a-b|$ ≤  $|a-c|$  +  $|c-b|$  Gleichung (\*)

Je nachdem, wie *a*, *b* und *c* zueinander liegen, kann Gleichheit auftreten. Es werden 7 mögliche Fälle unterschieden:

1. Fall:  $a \leq c \leq b$ . Auf der linken Seite von (\*) steht  $|a-b| = b-a$ . Rechts steht  $|a-c|+|c-b| = c-a+b-c = b-a$ . Also liegt Gleichheit vor.

2. Fall:  $c < a \leq b$ . Auf der linken Seite von (\*) steht  $|a-b|=b-a$ . Rechts steht  $|a-c|+|c-b| = a-c+b-c = b+2a-2c-a = b-a+2(a-c) = |a-b|+2(a-c).$ Da der letzte Summand > 0 ist, liegt hier keine Gleichheit vor.

3. Fall:  $a \leq b < c$ . Auf der linken Seite von (\*) steht  $|a-b|=b-a$ . Rechts steht  $|a-c|+|c-b| = c-a+c-b = b-a+2c-2b = |a-b|+2(c-b)$ . Da der letzte Summand > 0 ist, liegt hier keine Gleichheit vor.

4. Fall:  $b \leq c < a$ . Auf der linken Seite von (\*) steht  $|a - b| = a - b$ . Rechts steht  $|a-c|+|c-b| = a-c+c-b = |a-b|$ , also liegt Gleichheit vor.

5. Fall:  $b < c \le a$ . Auf der linken Seite von (\*) steht  $|a - b| = a - b$ . Rechts steht  $|a-c|+|c-b| = a-c+c-b=|a-b|$ , also liegt Gleichheit vor.

6. Fall:  $c < b < a$ . Auf der linken Seite von (\*) steht  $|a-b| = a - b$ . Rechts steht  $|a-c|+|c-b| = a-c+b-c = a-b-2c+2b = a-b+2(b-c) > |a-b|$ , also liegt keine Gleichheit vor.

7. Fall:  $b < a < c$ .

Auf der linken Seite von (\*) steht  $|a - b| = a - b$ .

Rechts steht  $|a-c|+|c-b| = c-a+c-b = a-b-2a+2c = a-b+2(c-a) > |a-b|$ , also liegt keine Gleichheit vor.

Insgesamt liegt Gleichheit genau dann vor, wenn *c* zwischen *a* und *b* (einschließlich der Grenzen) liegt.

#### *Aufgabe 1.9:*

(a) 1. Fall:  $x + 1 < 0$ , d.h.  $x < -1$ . Dann gilt  $2x + 3 > x + 1$  (weil mit einem negativen Wert multipliziert wird), d.h.  $x > -2$ .

2. Fall:  $x + 1 > 0$ , d.h.  $x > -1$ . Dann gilt  $2x + 3 < x + 1$  bzw.  $x < -2$ . Das ist ein Widerspruch, also tritt nur der 1. Fall ein.

Insgesamt: 
$$
\left\{ x \mid x \in \mathbf{R} \setminus \{-1\} \text{ und } \frac{2x+3}{x+1} < 1 \right\} = \left] -2, -1 \right[.
$$

(b) 1. Fall:  $x + 1 < 0$ , d.h.  $|x+1| = -(x+1)$ ,  $|x+1| > 0$ . Aus  $\frac{2x+3}{1}$ 1  $2x + 3$ 1  $\frac{x+3}{1} = \frac{2x+3}{1} < 1$ *x x x* + +  $=\frac{2x+1}{2}$  $-(x +$  $\lt$  $(x+1)$ folgt (da  $|x+1| > 0$  ist)  $2x + 3 < -x-1$ , d.h.  $x < -\frac{4}{3}$ 3 .

2. Fall: 
$$
x + 1 > 0
$$
, d.h.  $|x + 1| = x + 1$ .  
Ans.  $\frac{2x + 3}{|x + 1|} = \frac{2x + 3}{x + 1} < 1$  folgt  $2x + 3 < x + 1$ , d.h.  $x < -2$ . Das ist ein Widerspruch, also

tritt nur der 1. Fall ein.

$$
\text{Insgesamt: } \left\{ x \mid x \in \mathbf{R} \setminus \{-1\} \text{ und } \frac{2x+3}{|x+1|} < 1 \right\} = \left] -\infty, -\frac{4}{3} \right[.
$$

#### *Aufgabe 1.10:*

$$
(1+x)^n = (x+1)^n = \sum_{i=0}^n \binom{n}{i} x^i \cdot 1^{n-i} = 1 + \binom{n}{1} x + \binom{n}{2} x^2 + \dots + \binom{n}{n-1} x^{n-1} + \binom{n}{n} x^n \ge 1 + nx, \text{ da}
$$

*n n* 1 ſ l I  $\lambda$  $\overline{1}$  $= n$  gilt und die übrigen Summanden wegen *x* ≥ 0 alle ≥ 0 sind.

#### *Aufgabe 1.11:*

(a) 7331 DIV  $16 = 458$  mit Rest 3 458 DIV 16 = 28 mit Rest 10 28 DIV 16 = 1 mit Rest 12 1 DIV  $16 = 0$  mit Rest 1,

> also  $7331_{10} = 1CA3_{16} = 1$  1100 1010 0011<sub>2</sub>. Die Binärdarstellung ergibt sich durch schreiben der einzelnen Sedezimalziffern in Binärform.

(b)  $\text{ABCDE}_{16} = 10_{10} 16^4 + 11_{10} 16^3 + 12_{10} 16^2 + 13_{10} 16 + 14_{10} 16^0 = 703710_{10}.$ 

(c) 
$$
111 1111 1111 1111_2 = \sum_{i=0}^{14} 1 \cdot 2^{i} = \frac{2^{15} - 1}{2 - 1} = 32767_{10}.
$$

$$
\sum_{i=0}^{k-1} 1 \cdot 2^{i} = \frac{2^{k} - 1}{2 - 1} = 2^{k} - 1.
$$

(d) Die Ausgangszahl laute

$$
n = [b_{k-1}b_{k-2} \dots b_1b_0]_2 = b_{k-1} \cdot 2^{k-1} + b_{k-2} \cdot 2^{k-2} + \dots + b_1 \cdot 2 + b_0 = \sum_{i=0}^{k-1} b_i \cdot 2^i.
$$

Die um *t* Stellen nach links verschobene Zahl ist

$$
m = [b_{k-1}b_{k-2} \dots b_1b_0 \dots 0]_2
$$
  
=  $b_{k-1} \cdot 2^{k-1+t} + b_{k-2} \cdot 2^{k-2+t} + \dots + b_1 \cdot 2^{1+t} + b_0 \cdot 2^t + 0 \cdot 2^{t-1} + \dots + 0 \cdot 2 + 0$   
=  $2^t \cdot n$ 

(e) Die Ausgangszahl laute

$$
n = [b_{k-1}b_{k-2} \dots b_1b_0]_2 = b_{k-1} \cdot 2^{k-1} + b_{k-2} \cdot 2^{k-2} + \dots + b_1 \cdot 2 + b_0 = \sum_{i=0}^{k-1} b_i \cdot 2^i.
$$

Die um *t* Stellen nach rechts verschobene Zahl ist  $m = [b_{k-1}b_{k-2} \dots b_{t+1}b_{t}]_{2}$  $b_{k-1} \cdot 2^{k-l-t} + b_{k-2} \cdot 2^{k-2-t} + \dots + b_{t+1} \cdot 2 + b$  $= n$  DIV  $2<sup>t</sup>$  $k - 1 - t$ *k*  $k - 2 - t$  $t = b_{k-1} \cdot 2^{k-1-t} + b_{k-2} \cdot 2^{k-2-t} + \dots + b_{t+1} \cdot 2 + b_t$  $-1-$ −  $-2 1^2$   $U_{k-2}$   $2$   $1 \ldots 1 U_{t+1}$ 1 2 2  $2^{k-1-t} + b_{k-2} \cdot 2^{k-2-t} + \dots + b_{t+1} \cdot 2$ 

(f)  $29,7891_{10} = 1D, CA027525_{16}$ 

#### *Aufgabe 2.1:*

- (a) Grenzwert 1
- (b) Grenzwert 0,3719283225
- (c) Kein Greznwert, sondern zwei Häufungspunkte bei 0,479427 bzw.0,823603

#### *Aufgabe 2.2:*

- (a)  $\lim_{n\to\infty}\frac{2^{n}}{2^n+1}=\lim_{n\to\infty}$ *n*  $n^{n}+1$ <sup>-1</sup> *n*  $\frac{1}{x}$   $2^n + 1$   $\frac{1}{x}$   $\frac{1}{x}$   $\frac{1}{y}$   $\frac{1}{z}$   $\frac{1}{z}$ − + = − +  $\frac{2^n - 1}{2^n} = \lim_{n \to \infty} \frac{1 - 1/2^n}{2^n} =$  $2^n + 1$  $1 - 1/2$  $1 + 1/2$ 1
- (b) Der Ausdruck wird durch *n* gekürzt und ergibt

$$
\lim_{n \to \infty} \frac{(1+2/n) \cdot (3n+4/n)}{n+1/n} = \lim_{n \to \infty} \frac{\left(1+\frac{2}{n}\right)\left(3+\frac{4}{n^2}\right)}{1+\frac{1}{n^2}} = 3
$$

(c)  
\n
$$
\lim_{n \to \infty} n^2 \cdot \left( \frac{1}{n+1} - \frac{1}{n+2} \right) = \lim_{n \to \infty} n^2 \cdot \left( \frac{n+2-(n+1)}{(n+1)(n+2)} \right)
$$
\n
$$
= \lim_{n \to \infty} n^2 \cdot \left( \frac{1}{(n+1)(n+2)} \right)
$$
\n
$$
= \lim_{n \to \infty} \frac{1}{1 + \frac{3}{n} + \frac{2}{n^2}}
$$
\n
$$
= 1
$$

#### *Aufgabe 2.3:*

Es sei  $e > 0$ . Wir wählen  $n_0 \in \mathbb{N}$  so, daß  $n_0 \ge \left[\frac{2}{\epsilon} - 1\right] + 1$  $\mathsf{I}$  $\overline{\phantom{a}}$  $|+$ *e* gilt. Dann ist insbesondere  $n_0 \geq \left[\frac{2}{2} - 1\right] + 1 > \left[\frac{2}{2} - 1\right] \geq \frac{2}{2} - 1$  $\mathsf{I}$  $\overline{\phantom{a}}$  $+1 > \frac{2}{e}$  $\mathsf{I}$  $\overline{\phantom{a}}$  $\left|\geq \frac{2}{e}-\right|$  $\left| \frac{p}{e} - 1 \right| + 1 > \left| \frac{p}{e} - 1 \right| \ge \frac{p}{e} - 1$ . Für jedes  $n \in \mathbb{N}$  mit  $n \ge n_0$  gilt nun  $|a_n - 1| < e$ , denn  $a_n - 1 = \frac{n}{n}$ *n*  $n - 1 - (n)$  $\left| \frac{n-1}{n+1} - 1 \right| = \left| \frac{n-1 - (n+1)}{n+1} \right| = \left| \frac{n-2}{n+1} \right| = \frac{2}{n+1} \le \frac{n}{n+1}$ +  $\left| -1 \right| = \left| \frac{n-1-(n+1)}{2} \right|$ + = − + = + ≤ +  $\lt$  $-1+$  $|1| = \left|\frac{n-1}{2}-1\right| = \left|\frac{n-1-(n+1)}{2}\right| = \left|\frac{-2}{2}\right| = \frac{2}{2} \le \frac{2}{2} < \frac{2}{2} = \frac{2}{2}$ 1  $1 = \frac{n-1-(n+1)}{n}$ 1 2 1 2 1 2 1 2  $_0 + 1 \left( \frac{2}{2} - 1 + 1 \right)$  $(n+1)$ *e e* . Ab  $n = 19999$  ist  $|a_n - 1| \le 10^{-4}$ .

#### *Aufgabe 2.4:*

(a) 
$$
\sum_{i=1}^{\infty} \frac{1}{(i+3) \cdot (i+5)} = \lim_{n \to \infty} \sum_{i=1}^{n} \frac{1}{(i+3) \cdot (i+5)}
$$
  
= 
$$
\lim_{n \to \infty} \frac{1}{2} \left( \frac{9}{20} - \left( \frac{1}{n+3} + \frac{1}{n+4} + \frac{1}{n+5} \right) \right)
$$
 (nach Aufgabe 1.6(a))  
= 
$$
\frac{9}{40} = 0,225
$$

(b) 
$$
\sum_{i=1}^{\infty} \frac{1}{i \cdot (i+1)} = \lim_{n \to \infty} \sum_{i=1}^{n} \frac{1}{i \cdot (i+1)}
$$

$$
= \lim_{n \to \infty} \left(1 - \frac{1}{n+1}\right) \quad \text{(nach Aufgabe 1.6 (b))}
$$

$$
= 1
$$

(c)  $\sum_{1}^{\infty} 2 + 3.4$ 5  $2 + 3 \cdot 4$ 5  $2 + 3 \cdot 4$  $\frac{1}{1}$  5<sup>i</sup>  $\underset{i=1}{\overset{n\leftarrow\infty}{\longrightarrow}}$  5<sup>i</sup>  $\underset{n\leftarrow\infty}{\overset{n\leftarrow\infty}{\longrightarrow}}$   $\underset{n}{\overset{n\leftarrow\infty}{\longrightarrow}}$  5  $+\frac{3 \cdot 4^{i}}{i} = \lim_{n \to \infty} \sum_{n=1}^{n} \frac{2+3 \cdot 4^{i}}{i} = \lim_{n \to \infty} s_n$  mit  $s_n = \sum_{n=1}^{n} \frac{2+3 \cdot 4^{n}}{i}$ = ∞  $\sum_{i=1}^{\infty} \frac{2+3\cdot 4^i}{5^i} = \lim_{n \leftarrow \infty} \sum_{i=1}^n \frac{2+3\cdot 4^i}{5^i} = \lim_{n \leftarrow \infty} s_n$  mit  $s_n = \sum_{i=1}^n$  $\sum_{i=1}$  5<sup>*i*</sup> *n i*  $\sum_{i=1}$  5<sup>*i*</sup> *n*  $lim_{n \leftarrow \infty}$  *n*  $lim_{n \leftarrow \infty}$ *i*  $\sum_{i=1}$  5<sup>*i*</sup> *n*  $\lim_{n \to \infty} \sum_{n=1}^{\infty} \frac{1}{n}$  =  $\lim_{n \to \infty} s_n$  mit  $s_n = \sum_{n=1}^{\infty} \frac{1}{n}$ . Zu beachten ist, daß hier der Summationsindex an der Untergrenze bei *i* = 1 beginnt. Es gilt *sn*  $i \qquad n \qquad (1)^i \qquad 1 \qquad (1)^n$   $(1)^n$ *i n i n*  $= 2 \cdot \sum_{n=1}^{n}$  $\left(\frac{1}{5}\right)$  $\int + 3 \cdot \sum_{i=1}^{n} \left($  $\left(\frac{4}{5}\right)$  $\int_{0}^{1}$  = 2.  $\frac{1}{4}$ .  $\left(1 - \left(\frac{1}{2}\right)$  $\left(\frac{1}{5}\right)$  $\overline{\phantom{a}}$ ſ l I  $\lambda$  $\overline{\phantom{a}}$  $+ 3.4 \cdot 1 - 1$  $\left(\frac{4}{5}\right)$  $\overline{a}$ ſ l  $\mathsf{I}$  $\lambda$  $\overline{1}$  $2 \cdot \sum_{i=1}^{n} \left(\frac{1}{5}\right)^{i} + 3 \cdot \sum_{i=1}^{n} \left(\frac{4}{5}\right)^{i} = 2 \cdot \frac{1}{4} \cdot \left(1 - \left(\frac{1}{5}\right)^{n}\right) + 3 \cdot 4 \cdot \left(1 - \left(\frac{4}{5}\right)^{n}\right)$ 5  $3.\sum_{1}^{n} \left(\frac{4}{5}\right)$ 5  $2 \cdot \frac{1}{4}$ 4  $1-\frac{1}{2}$ 5  $3.4 \cdot \left(1 - \left(\frac{4}{5}\right)\right)$  $\frac{1}{15}$   $\frac{1}{15}$  , also  $\lim_{n \to \infty} s_n = 12.5$ .

(c) 
$$
\sum_{i=0}^{\infty} (i+2)\left(\frac{1}{2}\right)^{i} = \lim_{n \to \infty} \sum_{i=0}^{n} (i+2)\left(\frac{1}{2}\right)^{i} = \lim_{n \to \infty} \sum_{i=0}^{n} i \cdot \left(\frac{1}{2}\right)^{i} + \lim_{n \to \infty} \sum_{i=0}^{n} 2 \cdot \left(\frac{1}{2}\right)^{i} = 2+4=6
$$

#### *Aufgabe 2.5:*

(a) 
$$
0,0\overline{29}... = \frac{0}{10} + \frac{29}{990} = \frac{29}{990}
$$
 (b)  $0,\overline{02}... = \frac{2}{99}$  (c)  $0,24\overline{25}... = \frac{24}{100} + \frac{25}{9900} = \frac{2401}{9900}$   
(d)  $0,\overline{123}... = \frac{123}{999} = \frac{41}{333}$ 

#### *Aufgabe 2.6:*

Für *a*  $n = 1 + \frac{1}{2} + \frac{1}{3} + \dots + \frac{1}{n}$ 2 1 3 ...  $+ \frac{1}{n}$  gilt bei  $n = 11$ ,  $n = 12$ , ...,  $n = 30$  die Abschätzung  $3 < a_n \leq 4$ . In der Literatur findet man für  $a_n$  die Abschätzung  $\ln(n) < a_n < \ln(n) + 1$ , d.h.  $a_n \approx \ln(n)$ . Für  $n > e^{20} \approx 4,851652 \cdot 10^8$  gilt  $a_n > 20$ .

*Aufgabe 3.1:* Der gesuchte maximalen Definitionsbereich werde jeweils mit *X* bezeichnet.

- (a) Es muß 9 −  $x^2$  ≥ 0 gelten. Das ergibt  $X = \{x | -3 \le x \le 3\}$ .
- (b) Es muß *x* 2 − 9 ≥ 0 gelten. Das ergibt *X* = ]− ∞,− 3]∪[3,∞[ .
- (c)  $f(x) = \frac{x}{x}$ *x*  $(x) =$ 2 ist für  $x = 0$  nicht definiert, also  $X = \mathbf{R} \setminus \{0\}.$
- (d) Es muß  $x(x^2 1) \ne 0$  gelten. Daher ist *X* = **R**\{0, -1, 1}.
- (e) Es muß  $|x| x \ge 0$  gelten. Für  $x \in \mathbf{R}_{\ge 0}$  ist  $|x| x = x x = 0 \ge 0$ . Für  $x \in \mathbf{R}_{\le 0}$  ist  $|x| - x = -x - x = -2x > 0$ . Daher gilt *X* = **R**.
- (f) Es muß  $x |x| \ge 0$  gelten. Für  $x \in \mathbf{R}_{\ge 0}$  ist  $x |x| = x x = 0 \ge 0$ . Für  $x \in \mathbf{R}_{\le 0}$  ist  $x - |x| = x + x = 2x < 0$ . Daher gilt  $X = \mathbf{R}_{\geq 0}$ .

#### *Aufgabe 3.2:*

Es ist  $f(x) = x^2 - 2x + 2 = (x - 1)^2 + 1$ . Der Graph der Funktion ist die um 1 nach oben und um 1 nch rechts verschobene Normalparabel. Die Funktion besitzt genau dann eine Umkehrfunktion, wenn  $a = 1$  und  $b = 1$  gilt.

#### *Aufgabe 3.3:*

Es seien  $x_1 \in [0, 4]$  und  $x_2 \in [0, 4]$  mit  $x_1 < x_2$ . Dann ist  $4 - x_2 > 4 - x_1$  und damit  $f(x_2) = \sqrt{4-x_2} > \sqrt{4-x_1} = f(x_1)$ . Die Funktion ist also im Intervall [0, 4] streng monoton fallend.

Wäre *f* in [0, 4] konvex, so müßte für alle  $x_1 \in [0, 4]$  und  $x_2 \in [0, 4]$  mit  $x_1 \neq x_2$  und alle  $l \in \mathbf{R}$  mit  $0 < l < 1$  gelten:

$$
f(lx_1 + (1 - l)x_2) \leq lf(x_1) + (1 - l)f(x_2) \text{ bzw.}
$$
  
\n
$$
\sqrt{4 - (lx_1 + (1 - l)x_2)} \leq l\sqrt{4 - x_1} + (1 - l)\sqrt{4 - x_2}
$$
  
\nFür  $x_1 = 0$ ,  $x_2 = 4$  und  $l = 1/2$  ist aber  
\n
$$
\sqrt{4 - 1/2 \cdot 4} = \sqrt{2} \text{ und } 1/2 \cdot \sqrt{4} + 1/2 \cdot \sqrt{4 - 4} = 1
$$
,  $\sqrt{2} > 1$ , d.h. f ist in [0, 4] nicht konvez.

#### *Aufgabe 3.4:*

(a)

$$
f(x) = |x| = \begin{cases} x & \text{für } x \ge 0\\ -x & \text{für } x < 0 \end{cases}
$$

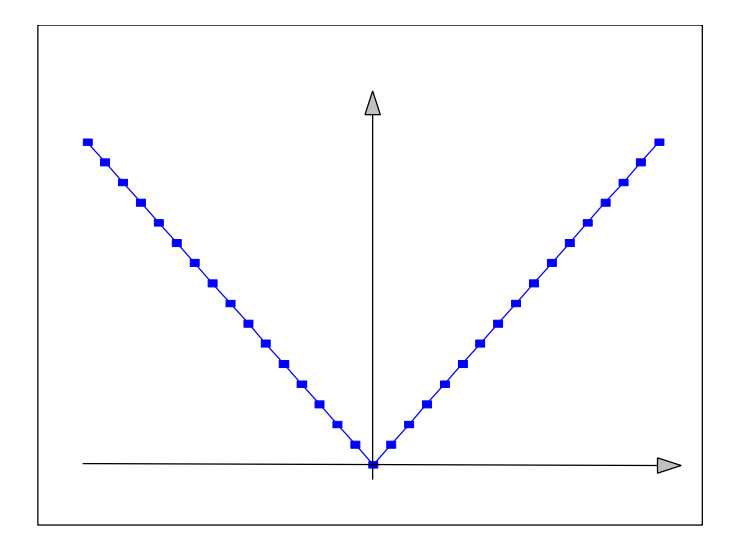

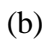

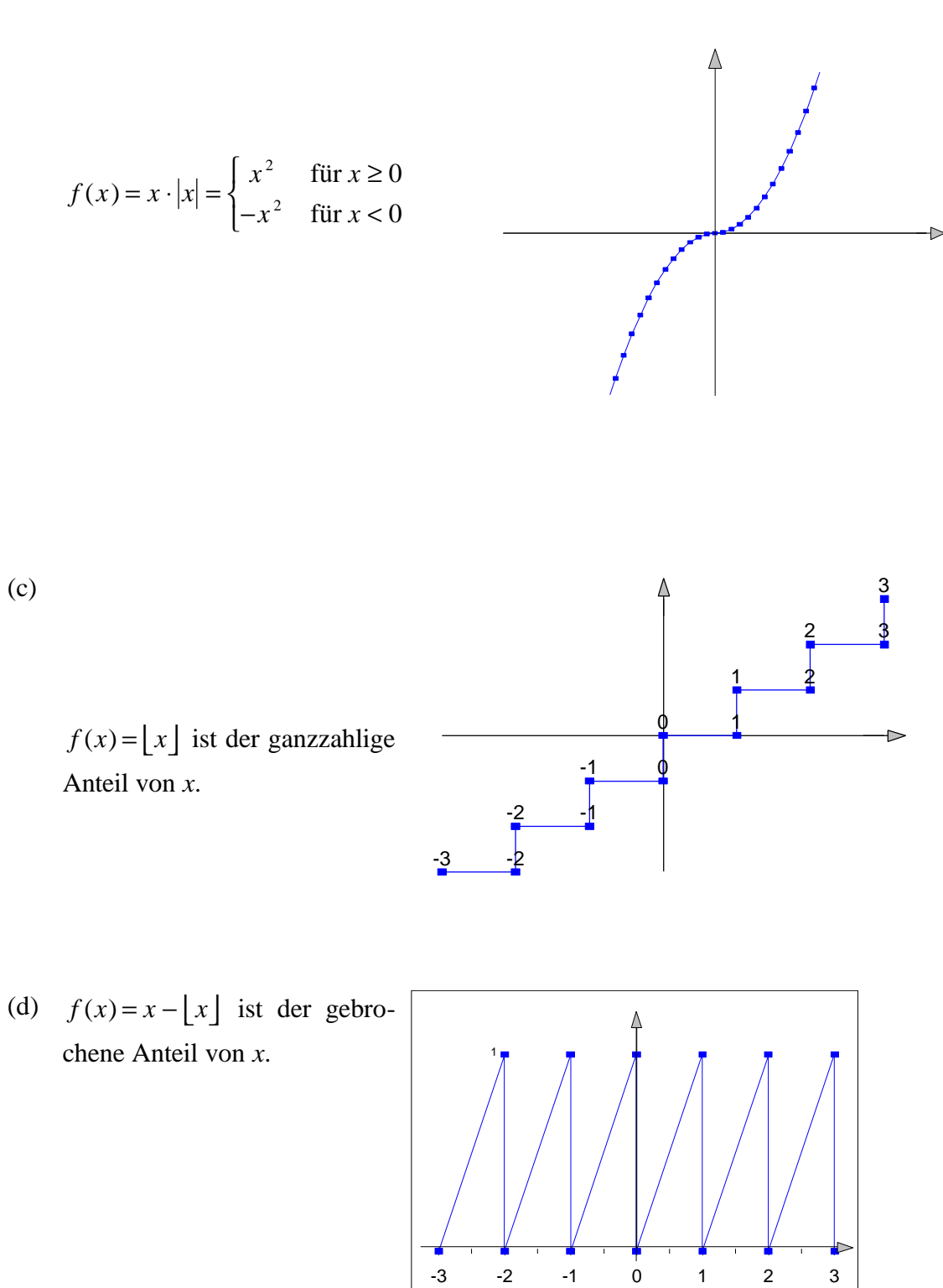

*Aufgabe* 3.5: Für Die Zahl *n*! ist definiert durch  $0! = 1$  und  $n! = (n-1)! \cdot n$  für  $n > 0$ .

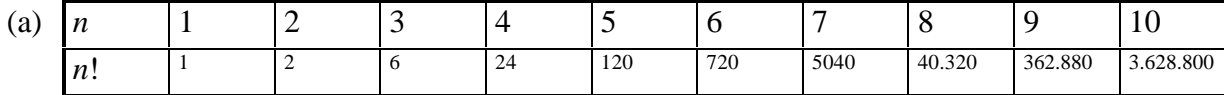

Vermutung: ab 15! eine Null mehr, ab 20! eine weitere Null mehr.

*Bemerkung:* Die Anzahl der Nullen am Ende von *n*! gilt lautet

$$
\left\lfloor \frac{n}{5} \right\rfloor + \left\lfloor \frac{n}{25} \right\rfloor + \left\lfloor \frac{n}{125} \right\rfloor + \ldots + \left\lfloor \frac{n}{5^i} \right\rfloor + \ldots
$$

(b)  $(2n)$ 2  $1 \cdot 2 \cdot 3 \cdot ... \cdot n \cdot (n+1) \cdot ... \cdot (2n-1) \cdot (2$  $2 \cdot 2 \cdot ... \cdot 2 \cdot 1 \cdot 2 \cdot 3$ *n n*  $n \cdot (n+1) \cdot ... \cdot (2n-1) \cdot (2n)$  $n \cdot n!$  2.2. ... 2.1.2.3. ...  $n$ ! !  $=\frac{1 \cdot 2 \cdot 3 \cdot ... \cdot n \cdot (n+1) \cdot ... \cdot (2n-1) \cdot (2n)}{2 \cdot 3 \cdot 3 \cdot 3 \cdot 3 \cdot 3 \cdot (2n-1) \cdot (2n)}$  $\cdot 2 \cdot ... \cdot 2 \cdot 1 \cdot 2 \cdot 3 \cdot ...$  $\ldots$   $\cdot n \cdot (n+1) \cdot \ldots$  $\ldots$   $\cdot$  2  $\cdot$  1  $\cdot$  2  $\cdot$  3  $\cdot$   $\ldots$ 

Im Zähler ist jede zweite Zahl gerade, also von der Form 2*i*: Der Zähler lautet:

$$
1 \cdot 2 \cdot 3 \cdot 4 \cdot \dots \cdot n \cdot (n+1) \cdot \dots \cdot (2n-1) \cdot (2n) = 1 \cdot (2 \cdot 1) \cdot 3 \cdot (2 \cdot 2) \dots \cdot n \cdot (n+1) \cdot \dots \cdot (2n-1) \cdot (2n)
$$
  
=  $(1 \cdot 3 \cdot 5 \cdot \dots (2n-1)) \cdot (2 \cdot 2 \cdot \dots \cdot 2) \cdot (1 \cdot 2 \cdot \dots \cdot n)$ 

(In der letzten Zeile stehen in der ersten Klammer die ungeraden Faktoren von (2*n*)!. In der zweiten Klammer stehen die ausgeklammerten 2'en aus den geraden Faktoren von (2*n*)!. In der dritten Klammer stehen die "Reste" aus den geraden faktoren von  $(2n)!$ , nachdem die 2'en ausgeklammert wurden. Durch Kürzen ergibt sich also

$$
\frac{(2n)!}{2^n n!} = 1 \cdot 3 \cdot 5 \cdot \dots (2n-1).
$$

*Aufgabe 3.6:* In dieser Aufgabe bezeichne **F**(*f*) die Fixpunktmenge der Funktion *f*, d.h.  $c \in \mathbf{F}(f)$ , wenn  $f(c) = c$  gilt.

(a)  $f(c) = 3c + 8 = c$  ist gleichbedeutend mit  $c = -4$ , d.h. **F**( $f$ ) = {-4}

(b) 
$$
\mathbf{F}(f) = \{c | |c| = c\} = \{c | c \ge 0\}.
$$

(c) Ein Fixpunkt der Länge 3 hat die Form  $c = z_1 z_2 z_3$  mit  $f(c) = z_3 z_2 z_1 = z_1 z_2 z_3$ . Daher ist die Menge der Fixpunkte der Länge 3 gleich {*c c* = *xax* mit *x* ∈**A** und *a* ∈**A**} . Entsprechend ist die Menge der Fixpunkte der Länge 4 gleich  $\{c \mid c = x_1x_2x_3x_4 = x_4x_3x_2x_1 \text{ mit } x_i \in \mathbf{A} \}, \text{ d.h. } c = x_1x_2x_3x_4 \text{ ist Fixpunkt der Länge 4, }$ wenn  $x_1 = x_4$  und  $x_2 = x_3$  gilt, z.B. OTTO und ANNA sind Fixpunkte der Länge 4.

Die Menge der Fixpunkte der Länge 2*k* ist gleich der Menge der Zeichenketten der Länge 2*k*, die vorwärts und rückwärts gelesen gleichlauten.

Die Menge der Fixpunkte der Länge 2*k*+1 ist gleich

 $\{c \mid c = uau^R \text{ und } a \in \mathbf{A} \text{ und } u \in \mathbf{A}^* \text{ und Länge von } u = k \}.$ 

Hierbei bezeichnet u<sup>R</sup> das Wort, das aus der umgekehrten Buchstabenfolge von *u* besteht.

#### *Aufgabe 4.1:*

(a) 
$$
p(x) = x^5 - 13x^3 + 36x = x(x^4 - 13x^2 + 36)
$$
, d.h. eine Nullstelle ist  $x_{01} = 0$ .  
\nEs ist  $x^4 - 13x^2 + 36 = z^2 - 13z + 36$  mit  $z = x^2$ . Aus  $z^2 - 13z + 36 = 0$  folgt  
\n $z_{01,02} = \frac{13}{2} \pm \sqrt{\frac{169}{4} - 36}$ , d.h.  $z_{01} = 9$  und  $z_{02} = 4$ . Die Nullstellen von *p* sind also  
\n $x_{01} = 0$ ,  $x_{02} = 3$ ,  $x_{03} = -3$ ,  $x_{04} = 2$ ,  $x_{05} = -2$ .

Eine andere Lösungsmöglichkeit versucht zunächst durch Probieren eine Nullstelle von  $x^4 - 13x^2 + 36$  zu ermitteln. Man findet leicht  $x_{04} = 2$ . Dann wird  $x^4 - 13x^2 + 36$  durch *x* − 2 dividiert:  $(x^4 - 13x^2 + 36)$ :  $(x - 2) = x^3 + 2x^2 - 9x - 18$ .

Der Lösungshinweis in der Aufgabenstellung läßt eine Nullstelle bei  $x_{02} = 3$  vermuten. Also kann man  $x^3 + 2x^2 - 9x - 18$  durch  $x - 3$  dividieren:  $(x^3 + 2x^2 - 9x - 18)$ :  $(x - 3) = x^2 + 5x + 6$ .

Offensichtlich ist  $x^2 + 5x + 6 = (x+3)(x+2)$ . Das liefert die restlichen Nullstellen  $x_{03} = -3$  und  $x_{05} = -2$ .

- (b) Die Nullstellen lauten  $x_{01} = 0$ ,  $x_{02} = 5$  und  $x_{03} = 3$ .
- (c) Wir setzen  $z = x^2$  und erhalten  $p(x) = 3x^4 11x^2 4 = 3z^2 11z 4$ . Die Nullstellen in *z* lauten  $z_{01,02} = \frac{11}{6}$ 6  $\zeta_{0.02} = \frac{11}{6} \pm \sqrt{\frac{121}{36} + 4}$ , d.h.  $z_{01,02} = \frac{11}{6}$ 6 13  $\zeta_{02} = \frac{11}{6} \pm \frac{13}{6}$ . In *x* lauten die Nullstellen daher

$$
x_{01,02} = \pm \sqrt{\frac{24}{6}} = \pm 2
$$
. Weitere reelle Nullstellen gibt es nicht, da  $z_{02} = -\frac{1}{3} < 0$  ist.

(d) Aus  $x^n - 1 = 0$  folgt für die Nullstellen  $x_0 = \sqrt[n]{1}$ . Als reelle Nullstellen kommen höchstens die Zahlen +1 und -1 in Frage. Es ist  $x^{n} - 1 = (x - 1)(x^{n-1} + x^{n-2} + x^{n-3} + \dots + x^{2} + x + 1).$ 

1. Fall: *n* ist ungerade.

Dann ist *n* - 1 gerade. Setzt man -1 in

 $x^{n-1}$  +  $x^{n-2}$  +  $x^{n-3}$  + ... +  $x^2$  +  $x$  + 1 =  $(x^{n-1}$  +  $x^{n-2})$  +  $(x^{n-3}$  +  $x^{n-4})$  + ... +  $(x^2 + x)$  + 1 ein, so sieht man, daß sich jeweils zwei aufeinanderfolgende Potenzen aufheben und daß der Summand 1 übrig bleibt (die Summe enthält *n* - 1 +1 = *n* viele Summanden). Daher ist -1 <u>keine</u> Nullstelle von  $x^{n-1} + x^{n-2} + x^{n-3} + ... + x^2 + x + 1$ : Es gibt nur die reelle Nullstelle 1.

2. Fall: *n* ist gerade.

Dann ist *n* - 1 ungerade. Setzt man -1 in

 $x^{n-1} + x^{n-2} + x^{n-3} + \dots + x^2 + x + 1 = (x^{n-1} + x^{n-2}) + (x^{n-3} + x^{n-4}) + \dots + (x+1)$ 

ein, so sieht man, daß sich jeweils zwei aufeinanderfolgende Potenzen aufheben. Daher ist -1 Nullstelle von  $x^{n-1} + x^{n-2} + x^{n-3} + \dots + x^2 + x + 1$ : Es gibt die reellen Nullstellen +1 und -1.

#### *Aufgabe 4.2:*

(a) Man findet eine Nullstelle des Zählerpolynoms  $x^3 - 3x^2 - x + 3$  (z.B. durch Probieren) bei *x* <sup>01</sup> = 3. Man dividiert das Zählerpolynom durch *x* − 3 und erhält

$$
(x3-3x2-x+3):(x-3)=x2-1=(x-1)(x+1).
$$

Die Nullstellen des Zählerpolynoms sind also  $x_{01} = 3$ ,  $x_{02} = 1$  und  $x_{03} = -1$ .

Das Nennerpolynom  $x^2 + x - 2$  hat die Nullstellen  $x_{04} = 1$  und  $x_{05} = -2$ .

Der Definitionsbereich von *f* lautet also  $X = \mathbf{R} \setminus \{-2, 1\}$ .

Die Nullstellen von *f* liegen bei  $x_{01} = 3$  und  $x_{03} = -1$ . Bei  $x_{05} = -2$  hat *f* eine Polstelle. Bei  $x_{02} = 1$  liegt eine behebbare Unstetigkeitsstelle mit

$$
\lim_{x \to 1} f(x) = \lim_{x \to 1} \frac{(x-3)(x+1)}{x+2} = 1 - \frac{4}{3}.
$$
  
Die Polynomials of the following equations:\n
$$
(x^3 - 3x^2 - x + 3): (x^2 + x - 2) = x - 4 + \frac{5x - 5}{x^2 + x - 2}.
$$
\nFirst, we have:

\n
$$
f(x) = \lim_{x \to 1} \frac{(x-3)(x+1)}{x^2 + x - 2} = 1 - \frac{4}{3}.
$$
\nFirst, we have:

\n
$$
f(x) = \lim_{x \to 1} \frac{(x-3)(x+1)}{x^2 + x - 2} = 1 - \frac{4}{3}.
$$
\nFirst, we have:

\n
$$
f(x) = \lim_{x \to 1} \frac{(x-3)(x+1)}{x^2 + x - 2} = 1 - \frac{4}{3}.
$$
\nFirst, we have:

\n
$$
f(x) = \lim_{x \to 1} \frac{(x-3)(x+1)}{x^2 + x - 2} = 1 - \frac{4}{3}.
$$
\nFirst, we have:

\n
$$
f(x) = \lim_{x \to 1} \frac{(x-3)(x+1)}{x^2 + x - 2} = 1 - \frac{4}{3}.
$$
\nFirst, we have:

\n
$$
f(x) = \lim_{x \to 1} \frac{(x-3)(x+1)}{x^2 + x - 2} = 1 - \frac{4}{3}.
$$
\nFirst, we have:

\n
$$
f(x) = \lim_{x \to 1} \frac{(x-3)(x+1)}{x^2 + x - 2} = 1 - \frac{4}{3}.
$$
\nFirst, we have:

\n
$$
f(x) = \lim_{x \to 1} \frac{(x-3)(x+1)}{x^2 + x - 2} = 1 - \frac{4}{3}.
$$
\nFirst, we have:

\n
$$
f(x) = \lim_{x \to 1} \frac{(x-3)(x+1)}{x^2 + x - 2} = 1 - \frac{4}{3}.
$$
\nFirst, we have:

\n
$$
f(x) = \lim_{x \to 1} \frac{(x-3)(x+1)}{x^2 + x - 2} = 1
$$

ptote  $s(x) = x-4$ . Skizze:

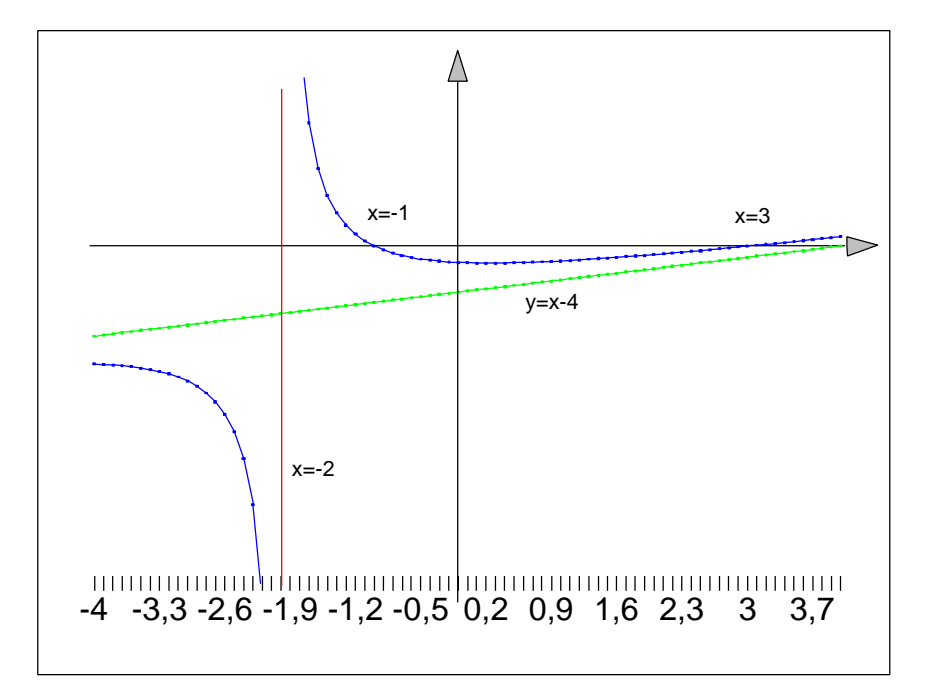

(b) Das Zählerpolynom  $3x^5 - 11x^3 - 4x$  hat die Nullstellen  $x_{01} = 0$ ,  $x_{02} = 2$  und  $x_{03} = -2$ , denn  $3x^5 - 11x^3 - 4x = x(3x^4 - 11x^2 - 4) = x(3z^2 - 11z - 4)$  mit  $z = x^2$  liefert die Nullstellen in *z*:  $z_{01,02} = \frac{11}{6}$ 6 13  $\alpha_{0.02} = \frac{11}{6} \pm \frac{13}{6}$  und in *x*:  $x_{02,03} = \sqrt{\frac{11}{6}}$ 6 13  $_{0.03} = \sqrt{\frac{11}{6} + \frac{15}{6}} = \pm 2.$ Das Nennerpolynom  $2x^2 + 3x - 2$  hat die Nullstellen  $x_{04} = -2$  und  $x_{05} = \frac{1}{2}$ 2  $=\frac{1}{2}$ . Der Definitionsbereich von *f* lautet also  $X = \mathbf{R} \setminus \{-2, 1/2\}$ .  $, \frac{1}{2}$ . Die Nullstellen von *f* liegen bei  $x_{01} = 0$  und  $x_{02} = 2$ . Bei  $x_{03} = \frac{1}{2}$  $=\frac{1}{2}$  hat *f* eine Polstelle. Bei  $x_{04} = -2$  liegt eine behebbare Unstetigkeitsstelle mit  $(x-2)(x+2)(3x^2+1)$  $(x+2)(2x-1)$  $\lim_{x \to -2} f(x) = \lim_{x \to -2} \frac{x}{(x+2)(2x-1)} = 20,$  $x(x-2)(x+2)(3x)$  $\rightarrow -2$  *x*→−2  $(x+2)(2x)$ =  $-2(x+2)(3x^2 +$  $+ 2)(2x \lim_{x \to -2} \frac{f(x) = \lim_{x \to -2} \frac{x}{(x+2)(2x-1)} = 1$  $2(x+2)(3x^2+1)$  $2(x-1)$ 20,8. Die Polynomdivision  $(3x^5 - 11x^3 - 4x):(2x^2 + 3x - 2)$  ergibt  $(3x^5 - 11x^3 - 4x):(2x^2 + 3x - 2) = \frac{3}{2}$ 9 5 21  $21/16x + 21/8$  $\begin{bmatrix} 5 & 11x^3 & 4x \end{bmatrix}$ ,  $\begin{bmatrix} 2x^2 + 2x & 2 \end{bmatrix}$  =  $\begin{bmatrix} 2x^3 & 7x^2 \end{bmatrix}$  $f(x^5 - 11x^3 - 4x)$ :  $(2x^2 + 3x - 2) = \frac{3}{2}x^3 - \frac{7}{4}x^2 - \frac{5}{8}x - \frac{21}{16} - \frac{21}{2}x^2$ *x*  $(-11x^3-4x)(2x^2+3x-2) = -x^3-2x^2-x^2-x-2x-2$ +  $+3x \mathcal{L}(2x^2+3x-2) = \frac{3}{2}x^3-\frac{7}{2}x^2-\frac{5}{2}x-\frac{21}{2}x-\frac{21}{2}x^2-\frac{1}{2}x^2$ . Für  $x \to \pm \infty$ 

2 4 8 16  $2x^2 + 3x - 2$  $x^2 + 3x$ hat *f* also die Asymptote  $s(x) = \frac{3}{2}x^3 - \frac{9}{2}x^2 - \frac{5}{8}x -$ 2 9 4 5 8 21 16  $3-\frac{3}{2}x^2-\frac{3}{2}x-\frac{21}{16}$ . Skizze: ...

(c) Das Zählerpolynom  $x^2 - 4$  hat die Nullstellen  $x_{01} = 2$  und  $x_{02} = -2$ . Das Nennerpoly-

nom  $x^4 - 3x^2 - 4 = z^2 - 3z - 4 = (z+1)(z-4) = (x^2+1)(x-2)(x+2)$  hat die reellen Nullstellen  $x_{03} = 2$  und  $x_{04} = -2$ . Der Definitionsbereich von *f* lautet also  $X = \mathbf{R} \setminus \{-2, 2\}$ . *f* hat keine Nullstellen und keine Polstellen. Bei  $x_{01} = 2$  und  $x_{02} = -2$  liegen behebbare Unstetigkeitsstellen mit  $\lim_{x \to 2} f(x) =$ 1 5 bzw.  $\lim_{x \to -2} f(x) =$ 1 5 . Es gilt  $\lim_{x \to \pm \infty} f(x) = 0$ . Skizze: ...

#### *Aufgabe 4.3:*

(a) Die Funktion  $f(x) = \frac{x}{x}$ *x*  $(x) =$ 1− hat bei 1 einen Pol, da 1 Nullstelle des Nennerpolynoms, aber nicht des Zählerpolynoms ist. Daher gilt  $\lim_{x\to 1} \frac{x}{1-x}$  $\rightarrow$ <sup>1</sup>| $1-x$  $=$   $\infty$  $\left|\frac{x}{1-x}\right| = \infty$ , genauer:  $\lim_{\substack{x\to 1\\x>1}}$ *x*  $\frac{x}{\geq 1}$  1 – x  $\lim_{\substack{x \to 1 \\ 1 \to 1}} \frac{x}{1 - x} = -\infty$ und  $\lim_{\substack{x\to 1\\x<1}}$ *x*  $\frac{1}{\leq 1}$  1 – x  $\lim_{\substack{x \to 1 \\ 1 \to 1}} \frac{x}{1 - x} = +\infty$ .

(b) 
$$
\lim_{x \to 1} \frac{(x-1)\sqrt{2-x}}{x^2 - 1} = \lim_{x \to 1} \frac{\sqrt{2-x}}{x+1} = \frac{1}{2}.
$$

(c) 
$$
\lim_{x \to 1} \frac{x^m - 1}{x^n - 1} = \lim_{x \to 1} \frac{(x - 1)(x^{m-1} + x^{m-2} + \dots + x + 1)}{(x - 1)(x^{n-1} + x^{n-2} + \dots + x + 1)} = \frac{m}{n}
$$

#### *Aufgabe 4.4:*

*f* ist bei − 1⁄2 stetig, wenn der Graph an dieser Stelle keinen "Sprung" macht, d.h. wenn  $\lim_{\substack{x \to -1/2 \ x \le -1/2}} f(x) = \lim_{\substack{x \to -1/2 \ x > -1/2}} f(x)$  $\lim_{\substack{x \to -1/2 \\ y \leq -1/2}} f(x) = \lim_{\substack{x \to -1/2 \\ y > -1/2}} f(x)$  $\lim_{\substack{x \to -1/2 \ 1/2}} f(x) = \lim_{\substack{x \to -1/2 \ x > -1/2}} f(x) = -$ 11 4 gilt. Für den ersten Limes  $\lim_{\substack{x \to -1/2 \\ x \le -1/2}} f(x)$  $\lim_{\substack{x\to -1/2\\yeta_1\leq -1/2}} f(x)$  gilt nach Definition von *f*:  $\lim_{\substack{x \to -1/2 \\ x \le -1/2}} f(x) = \lim_{\substack{x \to -1/2 \\ x \le -1/2}} (-x^2 - x - 3)$  $\lim_{\substack{x \to -1/2 \ x \le -1/2}} f(x) = \lim_{\substack{x \to -1/2 \ x \le -1/2}} (-x^2 - x)$  $\lim_{\substack{x \to -1/2 \ x \le -1/2}} f(x) = \lim_{\substack{x \to -1/2 \ x \le -1/2}} (-x^2 - x - 3) = -\frac{1}{4} + \frac{1}{2} - 3 = (x^2 - x - 3) = -\frac{1}{4}$ 4 1 2  $3=-\frac{11}{4}$ 4 .

Die Konstante *a* muß so gewählt werden, daß auch bei  $x = 1$  kein "Sprung" entsteht, d.h. daß  $\lim_{\substack{x\to 1\\x>1}} f(x) = \lim_{\substack{x\to 1\\x>1}} \left( x^2 - 2x + a \right)$  $\lim_{\substack{x\to 1 \ x>1}} f(x) = \lim_{\substack{x\to 1 \ x>1}} \left( x^2 - 2x + a \right)$  $\lim_{\substack{x\to 1 \ x>1}} f(x) = \lim_{\substack{x\to 1 \ x>1}} (x^2 - 2x + a) =$  $x^2-2x+a=-\frac{11}{2}$ 4 gilt, also  $1 - 2 + a = -\frac{11}{4}$ 4  $-2 + a = -\frac{11}{2}$  bzw.  $a = -1.75$ .

#### *Aufgabe 4.5:*

(a) 
$$
\frac{f(x+1)}{f(x)} = \frac{(x+1)^2}{x^2} = \frac{x^2 + 2x + 1}{x^2} = 1 + \left(\frac{2}{x} + \frac{1}{x^2}\right),
$$

$$
\frac{f(2x)}{f(x)} = \frac{(2x)^2}{x^2} = 4.
$$

(b)  $g(x)$ *g x x x*  $(x+1)$  $(x)$  $\frac{+1}{x} = \frac{2^{x+1}}{2x} =$ 1)  $2^{x+}$ 2 2 1 ,  $g(2x)$ *g x g x x x x x x*  $(2x)$   $2^{2x}$   $2^{x}$   $2^{x}$   $-2^{x}$  $(x)$  $\frac{2x}{2} = \frac{2^{2x}}{2^x} = \frac{2^x \cdot 2^x}{2^x} = 2^x = g(x)$ 2  $2^x \cdot 2$ 2 2 2  $=\frac{2^{2x}}{2^{x}}=\frac{2^{x}\cdot2^{x}}{2^{x}}=2^{x}=g(x).$ 

(c) Ergebnis in (a):  $f(x)$ *x x*  $(x+1) = \left(1 + \frac{2}{x} + \frac{1}{x}\right) f(x)$  $\left(1+\frac{2}{x}+\frac{1}{x^2}\right)$ 1) =  $\left(1 + \frac{2}{x} + \frac{1}{x^2}\right)$  $\frac{1}{2}$   $\int f(x)$ , d.h. bei Vergrößerung des Argumentwerts *x* um 1 wächst *f* nur langsam, insbesondere bei sehr großen Werten von *x*. Trotzdem vervierfacht sich der Funktionswert bei Verdoppelung des Argumentwerts.

Ergebnis in (b):  $g(x+1) = 2g(x)$  zeigt, daß sich der Funktionswert jedesmal verdoppelt, wenn *x* um 1 wächst (schnelles, exponentielles Wachstum der Funktion *g*). Das schnelle Wachstum zeigt sich insbesondere in der Gleichung  $g(2x) = (g(x))^2$ , d.h. bei Verdoppelung des Arguments wird der Funktionswert quadriert.

#### *Aufgabe 4.6:*

langsames Wachstum

\n(a)

\n
$$
f_3(n) = \left(\log_2(n)\right)^5 \longrightarrow f_2(n) = n^2 \longrightarrow f_1(n) = n^3 \longrightarrow f_4(n) = \frac{n^4}{\log_2(n)}
$$

(b) 
$$
f_1(n) = (\log_2(n))^2 \longrightarrow f_3(n) = n \longrightarrow f_4(n) = n \cdot (\log_2(n))^3 \longrightarrow f_2(n) = \frac{n^2}{\log_2(n)}
$$

#### *Aufgabe 4.7:*

(a) Der einzige Knoten auf Niveau 0 (die Wurzel) hat die Nummer 1. Der ganz links stehende Knoten auf Niveau 1 trägt die Nummer 2. Das Niveau 2 enthält 2 Knoten (Nummern 2 und 3), so daß der erste Knoten auf Niveau 3 die Nummer 4 bekommt usw. Allgemein: Es sei *j* die Nummer eines Niveaus mit 0 < *j* < *m*, wobei *m* die Nummer des

höchstens Niveaus ist. Da der Binärbaum vollständig ist, gibt es bis zum Niveau *j* −1 einschließlich  $2^{(j-1)+1} - 1 = 2^j - 1$  viele Knoten. Also trägt der ganz links stehende Knoten auf Niveau *j* die Nummer  $2^{j}$ .

(b) Der Knoten mit der Nummer *i* stehe auf Niveau *j*. Vor ihm (auf Niveau *j*) stehen *l* ≥ 0 viele Knoten. Also ist nach (a)  $i = 2^{j} + l$ . Diese Knoten vor ihm haben auf Niveau  $j + 1$ jeweils zwei Nachfolger, so daß vor dem linken Nachfolger des Knotens mit der Nummer *i* auf Niveau *j* + 1 insgesamt 2*l* viele Knoten stehen. Der linke Nachfolger hat also (da er auf Niveau  $j + 1$  steht) die Nummer  $2^{j+1} + 2l = 2i$ , der echte Nachfolger die Nummer  $2i + 1$ .

#### *Aufgabe 5.1:*

(a) 
$$
f'(x) = -\frac{2x+3}{(x+3)^4}
$$

(b) 
$$
f'(x) = \frac{6(x^4 - 2x^3 + 8x^2 - 10x - 10)}{(3x^2 - 3x + 5)^2}
$$

(c) 
$$
f'(x) = e^x \cdot \ln(x) + e^x \cdot \frac{1}{x} = \frac{e^x}{x} (x \cdot \ln(x) + 1)
$$

(d) 
$$
f(x) = \left(\sqrt{x} + 1\right) \left(\frac{1}{\sqrt{x}} - 1\right) = \frac{1 - x}{\sqrt{x}}
$$

$$
f'(x) = \frac{-\sqrt{x} - (1 - x)\frac{1}{2\sqrt{x}}}{x} = -\frac{1}{2x\sqrt{x}}
$$

(e) 
$$
f'(x) = -\frac{2}{(1 + \ln(x))^2 \cdot x}
$$

(f) 
$$
f(x) = 2^{h(x)}
$$
 mit  $h(x) = 3^x$   
 $f'(x) = 3^x \cdot \ln(3) \cdot 2^{(3^x)} \cdot \ln(2) = \ln(2) \cdot \ln(3) \cdot 3^x \cdot 2^{(3^x)}$ 

#### *Aufgabe 5.2:*

$$
f'(x) = nx^{n-1}
$$
  
\n
$$
f''(x) = n(n-1)x^{n-2}
$$
  
\nusw.  
\nAllgemein:  $f^{(i)}(x) = n \cdot (n-1) \cdot ... \cdot (n-i+1) \cdot x^{n-i}$  für  $i = 1, ..., n$   
\n $f^{(i)}(x) = 0$  für  $i > n$ .

#### *Aufgabe 5.3:*

$$
p(x) = (x - x_0)^2 \cdot p_1(x) \text{ mit } p_1(x_0) \neq 0
$$
  
\n
$$
p'(x) = 2(x - x_0)p_1(x) + (x - x_0)^2 p'_1(x)
$$
  
\n
$$
p''(x) = 2p_1(x) + 2(x - x_0)p'_1(x) + 2(x - x_0)p'_1(x) + (x - x_0)^2 p''_1(x).
$$
  
\nEs gilt  $p'(x_0) = 0$  und  $p''(x_0) = 2p_1(x_0) \neq 0$ . Also hat p an der Stelle  $x_0$  einen Extremwert.

#### *Aufgabe 5.4:*

$$
p(x) = xm \cdot (x2 - 1) = x{m+2} - x{m},
$$
  
\n
$$
p{(i)}(x) = (m+2)(m+1) \cdot ... \cdot (m+2-i+1)x{m+2-i} - m(m-1) \cdot ... \cdot (m-i+1)x{m-i} \text{ für } i = 1, ... , m
$$

$$
p^{(i)}(0) = 0 \text{ für } i < m,
$$
\n
$$
p^{(m)}(0) = p^{(m)}(x)|_{x=0} = (m+2)(m+1) \cdot \ldots \cdot (3)x^2|_{x=0} - m(m-1) \cdot \ldots \cdot (1) = -m! < 0
$$
\n(zum ersten Mal ≠ 0),

$$
p^{(m+1)}(0) = 0,
$$
  
\n
$$
p^{(m+2)}(0) = p^{(m+2)}(x)|_{x=0} = (m+2)(m+1) \cdot ... \cdot (1) = (m+2)!
$$
  
\n
$$
p^{(i)}(0) = 0 \text{ für } i > m+2.
$$

Für gerades *m* hat *p* bei  $x = 0$  einen Extremwert; es handelt sich wegen  $p^{(m)}(0) < 0$  um ein Maximum. Für ungerades *m* hat *p* bei *x* = 0 einen Wendepunkt.

#### *Aufgabe 5.5:*

(a) Der Absatz ist zu dem Zeitpunkt maximal, an dem *f* ein Maximum annimmt:  $f'(t) = 2t \cdot e^{-2t} + t^2 \cdot e^{-2t} \cdot (-2) = 2 \cdot e^{-2t} (t - t^2),$  $f''(t) = 2 \cdot e^{-2t} \cdot (-2) \cdot (t - t^2) + 2 \cdot e^{-2t} \cdot (1 - 2t) = 2 \cdot e^{-2t} \cdot (2t^2 - 4t + 1).$ 

Die erste Ableitung wird = 0 gesetzt. Das ergibt  $2 \cdot e^{-2t}(t - t^2) = 0$  und wegen  $e^{-2t} \neq 0$ die beiden Lösungen  $t_{01} = 0$  und  $t_{02} = 1$ . Die erste Lösung liegt nicht im Definitionsbereich von *f*, also kommt für ein Maximum höchstens die zweite Lösung in Betracht.  $f''(t_{02}) = f''(1) = -2 \cdot e^{-2} < 0$ , also liegt bei  $t_{02} = 1$  wirklich ein Maximum vor mit dem Wert  $f(1) = e^{-2}$ .

- (b) Der Absatz nimmt zu, wenn  $f'(t) > 0$  ist, und fällt in dem Bereich, in dem  $f'(t) < 0$ gilt. Es ist  $f'(t) > 0$  genau dann, wenn  $t - t^2 > 0$  ist, d.h. wegen  $t > 0$ , wenn  $t < 1$  gilt. Entsprechend ist  $f'(t) < 0$  für  $t > 1$ .
- (c) Der Absatz steigt am schnellsten, wenn die Absatzsteigerung *f* ′(*t*) maximal ist, d.h. wenn  $f''(t) = 0$  und  $f'''(t) \neq 0$  gilt.  $f''(t) = 0$  liefert wegen  $e^{-2t} \neq 0$  die Gleichung  $2t^2 - 4t + 1 = 0$  mit den Lösungen  $t_{01,02} = 1 \pm \sqrt{1 - 1/2}$ , d.h.  $t_{01} = 0,293$  und  $t_{02} = 1,707$ . Es gilt  $f'''(t_{01}) \neq 0$ , also liegt hier tatsächlich ein Wendepunkt von *f* vor. Der Absatz steigt am schnellsten zum Zeitpunkt  $t_{01} = 0.293$ ; im Bereich  $t > 1$  fällt der Absatz, und zwar am schnellsten zum Zeitpunkt  $t_{02} = 1,707$ .
- (d) *f* ist konvex in *I*, wenn  $f''(t) \ge 0$  für alle  $t \in I$  gilt. Dies ist genau dann der Fall, wenn 2 $t^2 - 4t + 1 \ge 0$  ist (hier wurde wieder  $e^{-2t} \ne 0$  genutzt). Umformungen dieser Gleichung ergeben nacheinander  $t^2 - 2t + \frac{1}{2}$ 2  $-2t + \frac{1}{2} \ge 0$ ,  $t^2 - 2t + 1 - 1 + \frac{1}{2}$ 2  $-2t+1-1+\frac{1}{2}\geq 0$  und  $(t-1)^2\geq \frac{1}{2}$ 2  $2^{2} \geq \frac{1}{2}$ . Daher gilt  $0 < t < 1 - \sqrt{1/2}$  oder  $t > 1 + \sqrt{1/2}$ . *f* ist konvex in  $\left| 0, 1 - \sqrt{1/2} \right| \cup \left| 1 + \sqrt{1/2}, \infty \right|$  und konkav in  $\left[ 1 - \sqrt{1/2}, 1 + \sqrt{1/2} \right]$ .

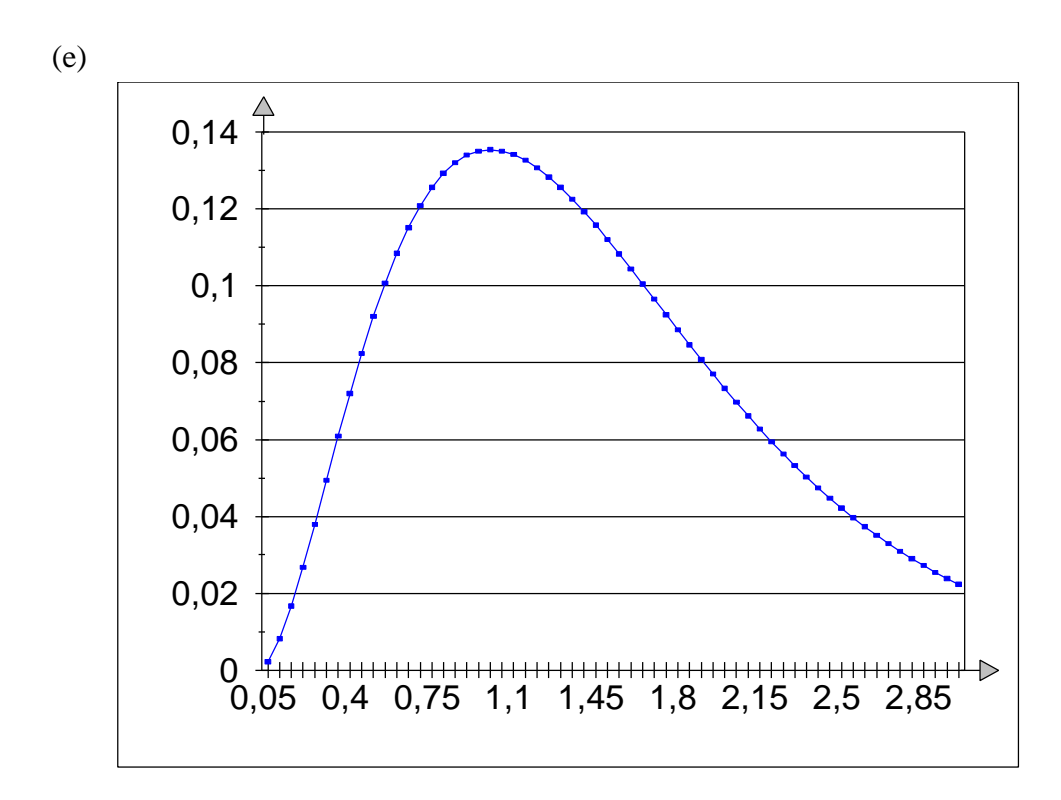

#### *Aufgabe 5.6:*

Bezüglich  $mqa(S) = \frac{1}{2} \sum_{i=1}^{n} (x_i - S)^{i}$  $\frac{1}{n}\sum_{i=1}^{n}(x_i - S)$ *i n*  $(S) = -\sum_{i=1}^{n} (x_i \frac{1}{n} \sum_{i=1}^{n} (x_i - S)^2$ 1 sind die Zahlen  $x_1, x_2, \ldots, x_n$  Konstanten. Daher ist  $mqa'(S) = \frac{dmqa(S)}{a(1-a)} = \frac{1}{2}\sum_{i=1}^{n} 2(x_i - S)(-1)$  $\frac{d^2u(0)}{dS} = \frac{1}{n}\sum_{i=1}^{n}2(x_i-S_i)$ *i n*  $\prime(S) = \frac{a \, mqa(S)}{s} = \frac{1}{2} \sum 2(x_i - S)( (S) = \frac{d \, ma(S)}{dS} = \frac{1}{n} \sum_{i=1}^{n} 2(x_i - S)(-1)$ 1 . Die Ableitung wird auf 0 gesetzt und nach *S* aufgelöst und ergibt nacheinander  $\frac{1}{n} \sum_{i=1}^{n} 2(x_i - S)(-1) = 0$  $n \sum_{i=1}$  $x_i - S$ *i n*  $-S$ )(-1) =  $\sum_{i=1}^{n} 2(x_i - S)(-1) = 0, \sum_{i=1}^{n} (x_i - S)$ *n*  $-S$ ) =  $\sum_{i=1}$ 0,  $nS = \sum x_i$ *i n* =  $\sum_{i=1}$  und *S*  $\frac{1}{n}\sum_{i=1}^{n}x_i$ *i n* =  $\frac{1}{n} \sum_{i=1}^{n}$ 1 . daher ist *s* gerade der Mittelwert der Beobachtungen  $x_1, x_2, \ldots, x_n$ . Daß tat*n*

sächlich ein Minimum vorliegt, sieht man an *mqa*"(S *n i*  $^{\prime\prime}(S) = -\frac{2}{\pi}\sum_{n=1}^{\infty}(-1) = 2 >$  $(S) = -\frac{2}{n} \sum_{i=1}^{n} (-1) = 2 > 0$ 1 .

#### *Aufgabe 6.1:*

(a) Fall  $,0/0$ ":  $\lim_{x\to 1} \frac{3x^4 - 6x^2 + 3}{4x^3 - 6x^2 + 2} = \lim_{x\to 1} \frac{12x^3 - 12x}{12x^2 - 12x} = \lim_{x\to 1}$  $x^3 - 6x$  $x^3 - 12x$  $x^2 - 12x$ *x*  $\overrightarrow{y}$  4x<sup>3</sup> – 6x<sup>2</sup> + 2  $\overrightarrow{x}$  + 12x<sup>2</sup> – 12x  $\overrightarrow{x}$  + 24x  $-6x^2 +$  $-6x^2 +$  $=\lim \frac{12x^3-1}{2}$ −  $=\lim \frac{36x^2-1}{2}$ −  $\ln \frac{3x}{4x^3-6x^2+2} = \lim_{x\to 1} \frac{12x}{12x^2-12x} = \lim_{x\to 1} \frac{30x}{24x-12} = \frac{24}{12} =$ 4  $\epsilon_{12}^2$  $3-6x^2+2$   $\cdots$ 3  $2 - 12x$   $\frac{1111}{x-1}$  $3x^4 - 6x^2 + 3$  .  $12x^3 - 12x$  .  $36x^2$  $4x^3 - 6x^2 + 2$  $12x^3 - 12$  $12x^2 - 12$  $36x^2 - 12$  $24x - 12$ 24 12 2

(b) Fall  $,0/0$ ":

$$
\lim_{x \to 0} \frac{e^x + e^{-x} - 2}{x - \ln(x+1)} = \lim_{x \to 0} \frac{e^x - e^{-x}}{1 - \frac{1}{x+1}}
$$

$$
= \lim_{x \to 0} \frac{(e^x - e^{-x})(x+1)}{x}
$$

$$
= \lim_{x \to 0} \frac{(e^x + e^{-x}(x+1)) + (e^x - e^{-x}) \cdot 1}{1} = 2
$$

(c) Fall  $,0/0$ ":

$$
\lim_{x \to 1} \frac{x^m - 1}{x^n - 1} = \lim_{x \to 1} \frac{mx^{m-1}}{nx^{n-1}} = \frac{m}{n}
$$

(d) Fall  $,0/0$ ":

$$
\lim_{x \to 0} \frac{x}{e^x - 1} = \lim_{x \to 0} \frac{1}{e^x} = 1
$$

(e)  $\lim_{x \to 1} (\ln(1 - \sqrt{x}) - \ln(1 - x)) = \lim_{x \to 1} (-h(x) + g(x)) = \lim_{x \to 1} (g(x) - h(x))$  mit  $h(x) = -\ln(1 - \sqrt{x})$  und  $g(x) = -\ln(1 - x)$ . Jetzt liegt der Fall "∞–∞" vor. Exponentieren führt auf den Fall "0/0":

$$
e^{g(x)-h(x)} = \frac{e^{g(x)}}{e^{h(x)}} = \frac{1/e^{h(x)}}{1/e^{g(x)}} = \frac{1/e^{-\ln(1-\sqrt{x})}}{1/e^{-\ln(1-x)}} = \frac{1-\sqrt{x}}{1-x} \text{ und } \lim_{x \to 1} \frac{1-\sqrt{x}}{1-x} = \lim_{x \to 1} \frac{-\frac{1}{2}x^{-\frac{1}{2}}}{-1} = \frac{1}{2}.
$$

Also ist

$$
\lim_{x \to 1} \left( \ln \left( 1 - \sqrt{x} \right) - \ln \left( 1 - x \right) \right) = \lim_{x \to 1} \ln \left( e^{g(x) - h(x)} \right) = \ln \left( \lim_{x \to 1} \left( e^{g(x) - h(x)} \right) \right) = \ln \left( \frac{1}{2} \right) = -0.6931471
$$

#### *Aufgabe 6.2:*

Zunächst ist das Erfülltsein der Bedingungen im Newton-Verfahren zu überprüfen. Für  $p(x) = x^3 - x^2 - x - 1$  ist  $p'(x) = 3x^2 - 2x^2 - 1$  und  $p''(x) = 6x - 2$ . Wir wählen das Intervall  $I = [a, b]$  mit  $a = 1.5$  und  $b = 2$ . Bedingung (1): In *I* wechselt das Vorzeichen von *p*:  $p(1,5) = -1,375$  und  $p(2) = 1$ . Bedingung (2): Die Nullstellen von *p'* sind  $x_{01} = 1$  und  $x_{02} = -\frac{1}{2}$ 3 = − , liegen also nicht in *I*. Bedingung (3): Da  $p''(x) = 6x - 2$  monoton steigt und  $p''(1,5) = 9$  und  $p''(2) = 10$  sind, gilt  $p''(x) > 0$  für jedes  $x \in I$ .

Bedingung (4):  $p'(a) = p'(1,5) = 2,75$  und  $p'(b) = p'(2) = 7$ . Mit  $c = 1,5$  gilt

$$
\left| \frac{p(c)}{p'(c)} \right| = \frac{1,375}{2,75} = 0,5 \le b - a.
$$

Wir wählen  $a_0 = 1.75$ ,  $(a_n)$  $(a_n)$  $a_{n+1} = a$ *p a p a a*  $a_n^3 - a_n^2 - a$  $p'(a_n) = a_n$ <br>*p*' $(a_n) = a_n$ <br>3a
<sup>2</sup> - 2a *n n n n n n*  $n^{-1/2}a_n$  $_{+1} = a_n - \frac{F}{p'}$  $= a_n - a_n^2 - a_n 1 - a_n$   $p'(a_n) - a_n$   $3a_n^2 - 2a_n$ 3 2 2 1  $3a_n^2 - 2a_n - 1$ .

Die folgende Tabelle zeigt 18 Iterationsschritte dieses Verfahrens (mit einem Tabellenkalkulationsprogramm). Man sieht, daß bereits nach 4 Iterationsschritten keine Änderung in der 13. Dezimalstelle nach dem Komma (gerundet) auftritt. Die dritte Spalte zeigt, daß der Funktionswert "sehr dicht" bei 0 liegt: die Abweichung ist kleiner als  $10^{-15}$ . Mit der vom Tabellenkalkulationsprogramm bereitgestellten "Berechnen-für"-Funktion erhält man nach 100 Iterationen  $x_0 = 1,8392859993692$  und  $f(x_0) = 4,135E-06$ , also ein wesentlich schlechteres Ergebnis.

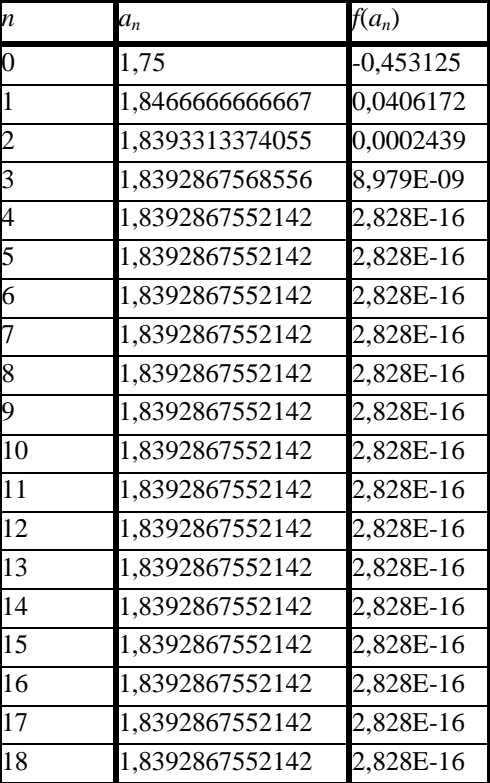

#### *Aufgabe 6.3:*

Die Approximationsfolge  $(a_n)_{n \in \mathbb{N}}$  lautet  $a_0 = \frac{P}{2}$  $=\frac{\mathbf{p}}{2}\approx 1.57, \ \ a_{n+1}=\frac{1}{2}\left(a\right)$  $a_{n+1}$  –  $\overline{2}$   $\left( \begin{array}{cc} a_n + a_n \end{array} \right)$ *n*  $_{+1} = \frac{1}{2} a_n +$ ſ l I  $\lambda$  $a_1 = \frac{1}{2} \left( a_n + \frac{P}{a_n} \right)$ 1 2 *p* . Die folgende

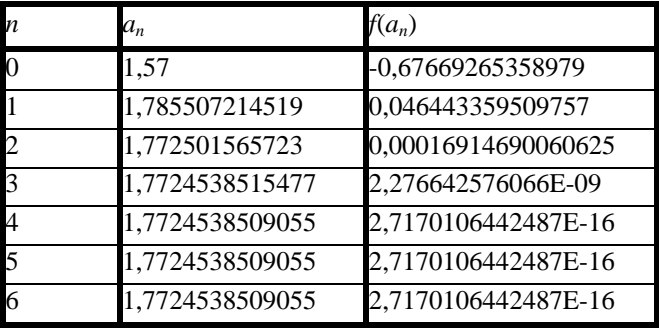

Tabelle zeigt das Verfahren nach 6 Iterationen:

Mit der vom Tabellenkalkulationsprogramm bereitgestellten "Berechnen-für"-Funktion erhält man nach 100 Iterationen  $x_0 = 1,772455878664$  und  $f(x_0) = 7,188E - 06$ , also wieder ein wesentlich schlechteres Ergebnis.

#### *Aufgabe 6.4:*

$$
f(x) = \sqrt{1 + x},
$$
  
\n
$$
f'(x) = \frac{1}{2}(1 + x)^{-1/2}
$$
  
\n
$$
f''(x) = -\frac{1}{4}(1 + x)^{-3/2}
$$
  
\n
$$
f''(x) = \frac{3}{8}(1 + x)^{-5/2}
$$
  
\n
$$
f'''(x) = \frac{3}{8}(1 + x)^{-5/2}
$$
  
\n
$$
f'''(0) = \frac{3}{8}
$$
  
\n
$$
f'''(0) = \frac{3}{8}
$$

Das Taylorpolynom 3. Ordnung für  $f(x) = \sqrt{1+x}$  an der Stelle  $x_0 = 0$  lautet:

$$
T_3(x) = \sum_{i=0}^3 \frac{f^{(i)}(x_0)}{i!} (x - x_0)^i \Big|_{x_0 = 0}
$$
  
=  $f(0) + f'(0) \cdot x + \frac{f''(0)}{2} \cdot x^2 + \frac{f'''(0)}{6} \cdot x^3$   
=  $1 + \frac{x}{2} - \frac{x^2}{8} + \frac{x^3}{16}$ 

$$
\sqrt{0,5}
$$
 = f(-0,5), also  $\sqrt{0,5}$  = T<sub>3</sub>(-0,5) = 0,7109375  
Bemerkung:  $\sqrt{0,5}$  = 0,7071067812, d.h.  $|\sqrt{0,5} - T_3(-0,5)|$  = 0,0038307188 < 0,004.

#### *Aufgabe 6.5:*

Man kann die gesuchten Werte  $a_0$ ,  $a_1$ ,  $a_2$ ,  $a_3$  und  $a_4$  als Koeffizienten des Taylorpolynoms von *p* an der Stelle  $x_0 = 3$  bestimmen:

$$
p(x) = x4 - 3x3 + 2x - 1
$$
  
\n
$$
p'(x) = 4x3 - 9x2 + 2
$$
  
\n
$$
p''(x) = 12x2 - 18x
$$
  
\n
$$
p'''(x) = 24x - 18
$$
  
\n
$$
p^{(4)}(x) = 24
$$
  
\n
$$
p^{(4)}(3) = 24
$$
  
\n
$$
p^{(4)}(3) = 24
$$
  
\n
$$
p^{(4)}(3) = 24
$$
  
\n
$$
p^{(4)}(3) = 24
$$

Daher ist  $T_4(x) = p(3) + p'(3)(x-3) + \frac{p''(3)}{2}(x-3)^2 + \frac{p''(3)}{6}(x-3)^3 + \frac{p^{(4)}}{24}(x-3)^4$ 2  $(3)^2 + \frac{p''(3)}{2}$ 6 3 24  $(x) = p(3) + p'(3)(x-3) + \frac{p''(3)}{2}(x-3)^2 + \frac{p''(3)}{2}(x-3)^3 + \frac{p^{(4)}}{2}(x-3)$  $(4)$  $= p(3) + p'(3)(x-3) + \frac{p''(3)}{2}(x-3)^2 + \frac{p''(3)}{2}(x-3)^3 + \frac{p^{(4)}}{2}(x-3)^4$ . Da im vorliegenden Fall  $T_4(x) = p(x)$  gilt, ist  $p(x) = 5 + 29 \cdot (x - 3) + 27 \cdot (x - 3)^{2} + 9 \cdot (x - 3)^{3} + (x - 3)^{4}$ , d.h.  $a_0 = 5$ ,  $a_1 = 29$ ,  $a_2 = 27$ ,  $a_3 = 9$  und  $a_4 = 1$ .

#### *Aufgabe 6.6:*

Zunächst wird die durch  $(1-x)$  $f(x) = \frac{1+x}{(x-1)^2}$ *x*  $f(x) = \frac{1+}{(x+1)^2}$ − 1  $\frac{1+x}{(1-x)^3}$  definierte Funktion um  $x_0 = 0$  in eine Taylorreihe entwickelt:

$$
f(x) = \frac{1+x}{(1-x)^3}
$$
  
\n
$$
f'(x) = \frac{(1-x)^3 + 3(1+x)(1-x)^2}{(1-x)^6} = \frac{2(2+x)}{(1-x)^4}
$$
  
\n
$$
f'(0) = 1
$$
  
\n
$$
f'(0) = 4
$$
  
\n
$$
f'(0) = 4
$$
  
\n
$$
f'(0) = 4
$$
  
\n
$$
f'(0) = 4
$$
  
\n
$$
f'(0) = 4
$$
  
\n
$$
f''(0) = 18
$$
  
\n
$$
f''(0) = 18
$$
  
\n
$$
f'''(0) = 18
$$
  
\n
$$
f'''(0) = 18
$$
  
\n
$$
f'''(0) = 18
$$
  
\n
$$
f'''(0) = 18
$$
  
\n
$$
f'''(0) = 96
$$

"Vermutete" Gesetzmäßigkeit (die sich z.B. durch vollständige Induktion beweisen läßt):  $f^{(n)}(x) = \frac{(n+1)!(n+1+x)}{(n+x+3)^{n+3}}$ *x*  $f^{(n)}(x) = \frac{(n+1)!(n+1+x)}{(n+1)^2}$  für *n n*  $(n)(x) = \frac{(n+1)!(n+1+x)}{(n+1+x)}$  $(1 - x)$  $=\frac{(n+1)!(n+1+x)}{(n+1+x)}$  für  $n \ge 0$ .  $\frac{1! (n+1+x)}{(1-x)^{n+3}}$  für *n* ≥  $\frac{1}{(1-x)^{n+3}}$  für  $n \ge 0$ 

Das *n*-te Taylorpolynom von *f* an der Stelle  $x_0 = 0$  lautet also:

$$
T_n(x) = \sum_{i=0}^n \frac{f^{(i)}(0)}{i!} x^i = \sum_{i=0}^n \frac{(i+1)!(i+1)}{i!} x^i = \sum_{i=0}^n (i+1)^2 x^i = \sum_{i=1}^{n+1} i^2 x^{i-1}.
$$

Falls man für das Restglied  $R_n(x)$  nachweisen kann, daß es mit  $n \to \infty$  gegen 0 konvergiert, gilt sogar  $(1-x)^{3}$  $f(x) = \frac{1+x}{x}$ *x*  $i^2 x^i$ *i*  $f(x) = \frac{1+}{1}$ −  $=\sum_{i} i^{2} x^{i}$ =  $\frac{1+x}{(x-1)^3} = \sum_{n=1}^{\infty}$  $(1-x)^3$  $2 - i - 1$ 1 .  $R_n(x)$ *n*  $n+2$ )!( $n+2+z$ *z*  $x^{n+1} = \frac{(n+2)(n+2+z)}{(n+2+z)}$  $f_n(x) = \frac{1}{(n+1)!} \cdot \frac{(n+2)!(n+2+2)}{(1-z)^{n+4}} x^{n+1} = \frac{(n+2)(n+2+2)}{(1-z)^{n+4}} x^n$ *n*  $f(x) = \frac{1}{(n+2)!(n+2+2)} \cdot \frac{(n+2)(n+2+2)}{(n+2)(n+2+2)} x^{n+1} = \frac{(n+2)(n+2+2)}{(n+2)(n+2+2)} x^n$  $(n+1)!$  $(n+2)!(n+2+z)$  $(1 - z)$  $(n+2)(n+2+z)$  $(1 - z)$ = +  $\frac{(n+2)!(n+2+1)}{n+1}$ −  $=\frac{(n+2)(n+2+1)}{n+1}$  $^{+4}$   $\begin{array}{ccc} \downarrow & \downarrow & \downarrow \end{array}$   $(1 -$ + + 1  $(n+2)!(n+2+z)_{n+1}$   $(n+2)(n+2+z)_{n+1}$ 1  $2)!(n+2)$ 1  $2(n+2)$  $\begin{array}{cc} 4 & \lambda \end{array}$  (1 1 4 1 . Hierbei ist *z* ein Wert zwischen 0 und *x*. Falls man |x| "nicht zu groß" wählt, konvergiert  $R_n(x)$  mit  $n \to \infty$  gegen 0 (wir brauchen  $x = \frac{1}{2}$ ): Es wird also  $R_n(x)$  für  $0 \le x \le \frac{1}{2}$ 2  $\leq x \leq \frac{1}{2}$  untersucht: Wegen  $0 \le x \le \frac{1}{2}$ 2  $\leq x \leq \frac{1}{x}$  ist  $0 < z < x \leq \frac{1}{2}$ 2  $\lt z \lt x \leq \frac{1}{x}$  und  $R_n(x) = \frac{(n+2)(n+2+z)}{(n+2)(n+2+z)}$ *z*  $f_n(x) = \frac{(n+2)(n+2+2)}{(1-i)^{n+4}}x$  $n+2$ )( $n+2+x$ *z*  $\frac{2+x}{n+4}$  *x*  $(n+2)^2 x^{n+1} + (n+2)x$ *z*  $f(x) = \frac{(n+2)(n+2+z)}{(n+2+z)}x^n$  $(n+2)(n+2+x)$ <sub>x</sub><sup>n</sup>  $n+1$   $(n+2)x^n$ *n*  $(1 - z)$  $(1 - z)$  $(n+2)^2 x^{n+1} + (n+2)$  $(1 - z)$  $=\frac{(n+2)(n+2+1)}{n+1}$  $-z)^{n+}$  $\frac{(n+2)(n+2)}{n}$  $-z)^{n+}$  $=\frac{(n+2)^2 x^{n+1} + (n+1)^2}{(n+1)^2}$ −  $2(n+2+z)$ <sub>x<sup>n+</sup></sub>  $2(n+2+x)$ <sub>n<sup>n+</sup></sub>  $^{+1}$  + (m + 2)  $x^{n+}$ +  $(1-z)^{n+4}$  $(1-z)^{n+4}$  $(2)^2 x^{n+1} + (n+2)$ 1 1 1  $2 \times n+1$   $(n+2) \times n+2$ 4 Wir setzen  $c = \frac{x}{x}$ *z* = 1− . Dann gilt  $0 \leq c < 1$  und  $R_n(x) < \frac{(n+2)^2 x^{n+1} + (n+2)x}{(n+2)^{n+4}}$  $\left(1-z\right)$ *n*  $c^{n+1} + \frac{n}{n}$  $\frac{(n+2)^2}{(n+1)^3}c^{n+1} + \frac{n+2}{(n+1)^2}c^n$  $n+1$   $(n+2)x^n$  $f(x) < \frac{(n+2)^2 x^{n+1} + (n+2)}{(1-z)^{n+4}}$  $(1 - z)$  $\leq \frac{(n+2)^2 x^{n+1} + (n+1)^2}{(n+1)^2}$ −  $\leq \frac{(n+1)}{n}$  $+\frac{n+1}{n}$  $^{+1}$  + (m + 2)  $x^{n+}$ +  $\left(2\right)^2$   $\frac{n+1}{2}$   $n+2$   $\frac{n+1}{2}$  $(2)^2 x^{n+1} + (n+2)$ 1 2  $2 \times n+1$   $(n+2) \times n+2$ 4 2 1 2

Da die Potenzen  $c^{n+1}$  bzw.  $c^{n+2}$  schneller gegen 0 konvergieren als die Polynome  $(n+2)^2$ bzw. *n* + 2 gegen  $\infty$ , gilt  $\lim_{n\to\infty}$   $|R_n(x)| = 0$ . Es ist also für  $0 \le x \le \frac{1}{2}$ 2  $\leq x \leq \frac{1}{2}$  in der Tat  $1 + x$ ∞

$$
f(x) = \frac{1+x}{(1-x)^3} = \sum_{i=1}^{n} i^2 x^{i-1} \quad \text{(man kann dies sogar für } |x| < 1 \text{ zeigen)}.
$$
\n
$$
\sum_{n=1}^{\infty} \frac{n^2}{2^{n-1}} = f\left(\frac{1}{2}\right) = \frac{1+1/2}{\left(1-\frac{1}{2}\right)^3} = 12 \, .
$$

*z*

2

−

1

*Aufgabe 6.7:*

*z*

3

−

1

 $(1-z)^3$   $(1-z)$ 

$$
f(x) = x2 \cdot ex
$$
 
$$
f(0) = 0
$$

$$
f'(x) = 2x \cdot e^x + x^2 \cdot e^x = e^x (2x + x^2) \qquad f'(0) = 0
$$

$$
f''(x) = e^x (2x + x^2) + e^x (2 + 2x) = e^x (x^2 + 4x + 2)
$$
  

$$
f''(0) = 2
$$

$$
f'''(x) = e^x(x^2 + 4x + 2) + e^x(2x + 4) = e^x(x^2 + 6x + 6)
$$
  
\n
$$
f^{(4)}(x) = e^x(x^2 + 6x + 6) + e^x(2x + 6) = e^x(x^2 + 8x + 12)
$$
  
\n
$$
f^{(5)}(x) = e^x(x^2 + 8x + 12) + e^x(2x + 8) = e^x(x^2 + 10x + 20)
$$
  
\n
$$
f^{(5)}(0) = 20
$$
  
\nDaher ist  $T_5(x) = x^2 + x^3 + \frac{x^4}{2} + \frac{x^5}{6}$ .

Einfachere Lösung: 
$$
f(x) = x^2 \cdot e^x = x^2 \cdot \sum_{i=0}^{\infty} \frac{x^i}{i!}
$$
.  
Also ist  $T_5(x) = x^2 \cdot \sum_{i=0}^3 \frac{x^i}{i!} = x^2 \cdot \left(1 + x + \frac{x^2}{2} + \frac{x^3}{6}\right) = x^2 + x^3 + \frac{x^4}{2} + \frac{x^5}{6}$ .

definierte Funktion um den Punkt  $x_0 = 0$ . Können Sie eine einheitliche Formel für  $f^{(n)}(x)$ angeben, die für jedes *n* ∈ **N** gilt? Gibt es noch einen einfacheren Weg, um  $T_5(x)$  zu berechnen?

*Aufgabe 7.1:*

$$
(\mathbf{A} \cdot \mathbf{B}) \cdot \mathbf{C} = \begin{bmatrix} -123 & -31 & 29 \\ -111 & -108 & 146 \end{bmatrix} = \mathbf{A} \cdot (\mathbf{B} \cdot \mathbf{C})
$$

#### *Aufgabe 7.2:*

(a)  $(A + B)^2 = (A + B) \cdot (A + B) = A^2 + (A \cdot B) + (B \cdot A) + B^2$  damit der binomische Lehrsatz gilt, muß  $\mathbf{A} \cdot \mathbf{B} = \mathbf{B} \cdot \mathbf{A}$  sein. Im Beispiel: 1 2 2 1 3 1 1 3 5 7 7 5 3 1 1 3 1 2 2 1  $\mathsf{I}$ L  $\mathsf{I}$  $\overline{\phantom{a}}$  $\overline{\phantom{a}}$  $\| \cdot \|$  $\mathsf{I}$ L  $\mathsf{I}$  $\overline{\phantom{a}}$ 」  $\vert$ = L L L  $\overline{\phantom{a}}$  $\overline{\phantom{a}}$  $\overline{\phantom{a}}$ L L L  $\overline{\phantom{a}}$ J  $\| \cdot$  $\mathsf{I}$ L  $\mathsf{I}$  $\overline{\phantom{a}}$  $\overline{\phantom{a}}$  $=\begin{bmatrix} 1 & 2 \\ 1 & 3 \end{bmatrix}$ .  $\begin{bmatrix} 1 & 1 \\ 2 & 1 \end{bmatrix}$  bzw. 2 1 3 3 1 3 5 4 7 10 18 21 1 3 5 4 2 1 3 3 9 10 22 17  $\mathsf{I}$ L  $\mathsf{I}$  $\overline{\phantom{a}}$ J ⋅ L L L  $\overline{\phantom{a}}$ J  $\vert$  $\mathsf{I}$ L  $\mathsf{I}$  $\overline{\phantom{a}}$  $\overline{\phantom{a}}$ I  $\mathsf{I}$ L  $\mathsf{I}$  $\overline{\phantom{a}}$ ┧  $\| \cdot \|$  $\mathsf{I}$ L  $\mathsf{I}$  $\overline{\phantom{a}}$  $\overline{\phantom{a}}$  $\vert$  $\mathsf{I}$ L  $\mathsf{I}$  $\overline{\phantom{a}}$ J und  $\begin{bmatrix} 1 & 0 \\ 5 & 4 \end{bmatrix} \cdot \begin{bmatrix} 2 & 1 \\ 3 & 3 \end{bmatrix} = \begin{bmatrix} 1 & 1 \\ 2 & 17 \end{bmatrix}$ . Damit  $\mathbf{A} \cdot \mathbf{B} = \mathbf{B} \cdot \mathbf{A}$  gilt, müssen **A** und **B** quadratisch sein, etwa  $\mathbf{A} = \begin{bmatrix} a_{i,j} \end{bmatrix}_{i=1,\dots,n,j=1,\dots,n}$ *n n*

 ${\bf p}$  **d**  ${\bf B} = [b_{i,j}]_{i=1,\dots,n, j=1,\dots,n}$ , und es muß  $\sum a_{i,k} b_{k,j} = \sum a_{k,j} b_{i,k}$ *k k*  $_{k,k}b_{k,j}=\sum a_{k,j}b_{i,j}$  $\sum_{k=1} a_{i,k} b_{k,j} = \sum_{k=1}$  gelten. Es genügt nicht, daß in **A** bzw. **B** jeweils die einzelnen Zeilen gleich den einzelnen Spalten sind, wie etwa das Beispiel

$$
\mathbf{A} = \begin{bmatrix} 1 & 2 & 3 \\ 2 & 1 & 0 \\ 3 & 0 & 1 \end{bmatrix} \text{ und } \mathbf{B} = \begin{bmatrix} 1 & 2 & 4 \\ 2 & 1 & 5 \\ 4 & 5 & 1 \end{bmatrix}
$$
  
zeigt. Hier ist  $\mathbf{A} \cdot \mathbf{B} = \begin{bmatrix} 17 & 19 & 17 \\ 4 & 5 & 13 \\ 7 & 11 & 13 \end{bmatrix} \text{ und } \mathbf{B} \cdot \mathbf{A} = \begin{bmatrix} 17 & 4 & 7 \\ 19 & 5 & 11 \\ 17 & 13 & 13 \end{bmatrix}.$ 

(b) Es sei  $(\mathbf{A}^T)^T = [b_{i,j}]$ ,  $\mathbf{A}^T = [\overline{a}_{i,j}]$ . Dann ist  $b_{i,j} = \overline{\overline{a}_{i,j}} = \overline{a_{j,i}} = a_{i,j}$ . Es sei  $(\mathbf{A} \cdot \mathbf{B})^T = \left[\overline{c}_{i,j}\right]$  $\overline{c}_{i,j}$  mit  $\overline{c}_{i,j} = c_{j,i}$  und  $c_{j,i} =$  Element im Schnittpunkt der Zeile *j* und der Spalte *i* in **A**⋅**B** . *n T* .

$$
\overline{c}_{i,j} = c_{j,i} = \sum_{k=1} a_{j,k} b_{k,i} = \text{Element in der } i\text{-ten Zeile und } j\text{-ten Spalte von } (\mathbf{A} \cdot \mathbf{B})^T
$$

Das Element in der *i*-ten Zeile und *j*-ten Spalte von  $\mathbf{B}^T \cdot \mathbf{A}^T$  lautet

$$
\sum_{k=1}^n \overline{b}_{i,k} \overline{a}_{k,j} = \sum_{k=1}^n b_{k,i} a_{j,k} = c_{j,i} = \overline{c}_{i,j} .
$$

(c) Es sei **A** eine (*n*, *m*)-Matrix. Dann ist **A** *T* eine (*m*, *n*)-Matrix. Also ist sind die Produkte  $(A \cdot A^T)$  und  $(A^T \cdot A)$  immer definiert:  $A \cdot A^T$  ist eine  $(n, n)$ -Matrix und  $A^T \cdot A$  eine  $(m, m)$ -Matrix. Es gilt nach (b):  $(\mathbf{A} \cdot \mathbf{A}^T)^T = \mathbf{A}^{TT} \cdot \mathbf{A}^T = \mathbf{A} \cdot \mathbf{A}^T$  und  $(\mathbf{A}^T \cdot \mathbf{A})^T = \mathbf{A}^T \cdot \mathbf{A}^{TT} = \mathbf{A}^T \cdot \mathbf{A}$ , d.h.  $({\bf A} \cdot {\bf A}^T)$  und  $({\bf A}^T \cdot {\bf A})$  sind quadratische, zur Hauptdiagonalen symmetrische Matrizen.

#### *Aufgabe 7.3:*

unabhängig.

(a)  $k_1$  0 +  $k_2$  2 +  $k_3$ 1 0 1 0 2 0  $\overline{0}$ 1 1  $\overline{0}$ 0 0 L L L L L  $\overline{\phantom{a}}$ J  $\overline{\phantom{a}}$  $\overline{\phantom{a}}$  $\overline{\phantom{a}}$  $\mathsf{I}$ L  $\mathsf{I}$  $\mathsf{I}$ L  $\overline{\phantom{a}}$ J  $\overline{\phantom{a}}$  $\overline{\phantom{a}}$  $\overline{\phantom{a}}$ − L L L L L  $\overline{\phantom{a}}$  $\overline{\phantom{a}}$  $\overline{\phantom{a}}$  $\overline{\phantom{a}}$  $\overline{\phantom{a}}$ =  $\mathsf{I}$ L  $\mathsf{I}$ I L  $\overline{\phantom{a}}$  $\overline{\phantom{a}}$  $\overline{\phantom{a}}$  $\overline{\phantom{a}}$  $\overline{\phantom{a}}$  $+ k_2 | 2 | + k_3 | - 1 | = | 0 |$  impliziert:  $k_1 = 0$  (1. Zeile),  $2k_2 - k_3 = 0$  (2. Zeile) und  $k_1 + k_2 = 0$  (3. Zeile). Daher ist  $k_3 = -k_1 = 0$  und  $2k_2 = k_3 = 0$ , also  $k_2 = 0$ . Die Vektoren sind linear-

- (b)  $k_1$  0 +  $k_2$ 2 0 1 0 2 3 0 0 − 1 | 3 | | 0 L L L L L  $\overline{\phantom{a}}$  $\overline{\phantom{a}}$  $\overline{\phantom{a}}$  $\overline{\phantom{a}}$  $\overline{\phantom{a}}$  $+ k<sub>2</sub>$  –  $\mathsf{I}$ L  $\mathsf{I}$  $\mathsf{I}$ L  $\overline{\phantom{a}}$  $\overline{\phantom{a}}$  $\overline{\phantom{a}}$  $\overline{\phantom{a}}$  $\overline{\phantom{a}}$ = L L L L L  $\overline{\phantom{a}}$ J  $\overline{\phantom{a}}$  $\overline{\phantom{a}}$  $\overline{\phantom{a}}$ führt auf  $2k_1 = 0$  (1. Zeile) und  $-2k_2 = 0$  (2. Zeile), also  $k_1 = k_2 = 0$ . Die 3. Zeile wird nicht gebraucht.
- (c)  $k_1[3 \ 1 \ -1] + k_2[-1 \ -1 \ -1]$   $\begin{bmatrix} 1 \\ 3 \end{bmatrix} = [0 \ 0 \ 0]$ 3 1  $[-1] + k_2 [-1] - \frac{1}{3}$   $\frac{1}{3}$  = [0 0 0] impliziert  $k_2 = 3k_1$  (1. Spalte). Die anderen beiden Zeilen führen auf dieselbe Gleichung. Man kann daher  $k_1 \neq 0$  beliebig wählen; die Vektorgleichung bleibt erfüllt. Daher sind die Vektoren linear-abhängig.
- (d) Die Gleichung  $k_1(\vec{a} + \vec{b}) + k_2(\vec{b} + \vec{c}) + k_3(\vec{a} + \vec{c}) = \vec{0}$  $(+ b) + k_2 (b + \vec{c}) + k_3 (\vec{a} + \vec{c}) = 0$  impliziert  $(k_1 + k_3)\vec{a} + (k_1 + k_2)\vec{b} + (k_2 + k_3)\vec{c} = \vec{0}$  und wegen der linearen Unabhängigkeit von  $\{\vec{a}, b, \vec{c}\}$ :  $\vec{a}, \vec{b}, \vec{c}$ :  $k_1$  +  $k$  $k_1 + k$  $k_2 + k_3 = 0$  (Zeile 3) 1  $\pi$   $\pi$  $1 \quad \Lambda_2$ 0 0  $+ k_3 =$  $+ k_2 =$  (Zeile 1) (Zeile 2)

 $k_3 = -k_2$  (aus Zeile 3) in Zeile 1 einsetzen ergibt  $k_1 = k_2$ . Diese Ergebnisse werden in Zeile 2 eingesetzt, und es folgt  $2k_2 = 0$ , also nacheinander  $k_2 = 0$ ,  $k_1 = 0$  und  $k_3 = 0$ , also ist  $\{\vec{a} + \vec{b}, \vec{b} + \vec{c}, \vec{a} + \vec{c}\}$  eine Menge linear-unabhängiger Vektoren.

Es gilt  $\vec{a} + \vec{c} = (\vec{a} - \vec{b}) + (\vec{b} + \vec{c})$ , d.h. einer der Vektoren ist eine Linearkombination der beiden anderen. Die Menge  $\{\vec{a} - \vec{b}, \vec{b} + \vec{c}, \vec{a} + \vec{c}\}$  ist linear-abhängig.

#### *Aufgabe 7.4:*

(a)  $x_1 = 3$ ,  $x_2 = -4$ ,  $x_3 = 2$  (b)  $x_1 = 0$ ,  $x_2 = -1$ ,  $x_3 = 3$ 

(c) 
$$
x_1 = 1
$$
,  $x_2 = 2$ ,  $x_3 = -1$ ,  $x_4 = 3$ 

- (d)  $x_1 = 2, x_2 = 0, x_3 = 0$
- (e) Die erweiterte Koeffizientenmatrix wird elementaren Umformungen unterworfen, so daß sie möglichst auf Diagonalform kommt: Ausgangsmatrix:

1 1 1 3 3 2 1 5  $2 \t3 \t4 \t10$ | | |  $\mathsf{I}$ L  $\mathsf{I}$  $\mathsf{I}$ L  $\overline{\phantom{a}}$  $\overline{\phantom{a}}$  $\overline{\phantom{a}}$  $\overline{\phantom{a}}$  $\overline{\phantom{a}}$ 

Die erste Zeile wird mit -3 multipliziert und zur zweiten Zeile addiert. Entsprechend wird die erste Zeile mit -2 multipliziert und zur dritten Zeile addiert:

1 1 1 3  $0 -1 -2$  |  $-4$  $0 \t1 \t2 \t4$ | | |  $-1$  – 2 | –  $\mathsf{I}$ L  $\mathsf{I}$  $\mathsf{I}$ L  $\overline{\phantom{a}}$ J  $\overline{\phantom{a}}$  $\overline{\phantom{a}}$  $\overline{\phantom{a}}$ 

Die zweite Zeile wird zur dritten Zeile addiert:

1 1 1 3  $0 -1 -2$  |  $-4$  $0 \quad 0 \quad 0 \quad 0$ | | |  $-1$  – 2 | –  $\mathsf{I}$ L  $\mathsf{I}$  $\mathsf{I}$ L  $\overline{\phantom{a}}$ J  $\overline{\phantom{a}}$  $\overline{\phantom{a}}$  $\overline{\phantom{a}}$ 

Die Lösung ist nicht eindeutig. Man kann  $x_3$  beliebig wählen. Aus der zweiten Zeile folgt  $-x_2 - 2x_3 = -4$  bzw.  $x_2 = 4 - 2x_3$ . Aus der ersten Zeile ergibt sich  $x_1 = 3 - x_2 - x_3$ . Die Lösungsmenge lautet also:

$$
\left\{ \begin{bmatrix} x_1 \\ x_2 \\ u \end{bmatrix} \middle| \ u \in \mathbf{R}, \ x_1 = u - 1, \ x_2 = 4 - 2u \right\}.
$$

(f) 
$$
x_1 = -1
$$
,  $x_2 = 4$ ,  $x_3 = 0$ 

#### *Aufgabe 7.5:*

Die erweiterte Koeffizientenmatrix lautet

 $\begin{bmatrix} 1 & 1 & -1 & | & 1 \end{bmatrix}$  $\begin{vmatrix} 2 & 3 & a & \end{vmatrix}$  3  $\begin{bmatrix} 1 & a & 3 & | & 2 \end{bmatrix}$  $\mathsf{I}$  $\overline{\phantom{a}}$  $a \mid 3$ | | |

Elementare Umformungen führen auf

 $1 \quad 1 \quad -1 \quad 1 \quad 1$ 0 1  $a+2$  | 1 0 0  $-a^2 - a + 6$  |  $-a+2$ − +  $-a^2 - a + 6$  |  $-a +$  $\mathsf{I}$ L  $\mathsf{I}$  $\mathsf{I}$ L  $\overline{\phantom{a}}$ J  $\overline{\phantom{a}}$  $\overline{\phantom{a}}$  $\overline{\phantom{a}}$ | | | *a*  $a^2 - a + 6$  |  $-a$ 

Es gibt eine *eindeutige Lösung*, wenn der Rang der erweiterten Koeffizientenmatrix gleich dem Rang der Koeffizientenmatrix gleich 3 ist, d.h. bei  $-a^2 - a + 6 \ne 0$ , also bei  $a \ne -3$  und  $a \neq 2$ .

Es gibt *keine Lösung* bei  $-a^2 - a + 6 = 0$  und  $-a + 2 \ne 0$ , d.h. bei *a* = −3. Es gibt unendlich viele Lösungen bei  $-a^2 - a + 6 = 0$  und  $-a + 2 = 0$ , d.h. bei  $a = 2$ .

## *Aufgabe 7.6:*

(a)  $\begin{bmatrix} 2 & 1 & 0 \end{bmatrix}$ 1 0 2 3 −1 4  $\mathsf{I}$ L  $\mathsf{I}$  $\mathsf{I}$ L  $\overline{\phantom{a}}$ J  $\overline{\phantom{a}}$  $\overline{\phantom{a}}$  $\overline{\phantom{a}}$ 

Elementare Umformungen führen auf

$$
\begin{bmatrix} 1 & 1/2 & 0 \ 0 & -1/2 & 2 \ 0 & 0 & -6 \end{bmatrix}
$$

Daher ist der Rang gleich 3.

(b) 
$$
\begin{bmatrix} 1 & 0 & 2 & -1 \ 3 & 1 & -1 & 0 \ 0 & 2 & 0 & -1 \ 0 & 1 & 1 & -1 \ 4 & 1 & 1 & -1 \ \end{bmatrix}
$$
  
Elementare Umformungen führen auf  

$$
\begin{bmatrix} 1 & 0 & 2 & -1 \ 0 & 1 & -7 & 3 \ 0 & 0 & 14 & 5 \ \end{bmatrix}
$$

$$
\begin{bmatrix} 0 & 0 & 6 & -4 \ 0 & 0 & 0 & 0 \end{bmatrix}
$$
  
Der Rang ist 4.

#### *Aufgabe 7.7:*

(a) Die einzelnen Zwischenschritte, die zur inversen Matrix führen, sind:

− − L  $\mathsf{I}$  $\overline{\phantom{a}}$ J  $\overline{\phantom{a}}$  $4 -5$  | 1 0  $1 \quad 2 \mid 0 \quad 1$ | |  $1 \t5/4 \t-1/4 \t0$  $1 \quad 2 \quad | \quad 0 \quad 1$ | |  $\begin{bmatrix} 1 & 5/4 & | & - \end{bmatrix}$ L  $\mathsf{I}$  $\overline{\phantom{a}}$ J  $\overline{\phantom{a}}$  $1 \quad 5/4 \quad | \quad -1/4 \quad 0$  $0 \quad 3/4 \quad | \quad 1/4 \quad 1$ | |  $\begin{bmatrix} 1 & 5/4 & | & - \end{bmatrix}$ L  $\mathsf{I}$  $\overline{\phantom{a}}$ J  $\overline{\phantom{a}}$ 

$$
\begin{bmatrix} 1 & 5/4 & | & -1/4 & 0 \\ 0 & 1 & | & 1/3 & 4/3 \end{bmatrix}
$$
  
\n
$$
\begin{bmatrix} 1 & 0 & | & -2/3 & -5/3 \\ 0 & 1 & | & 1/3 & 4/3 \end{bmatrix}
$$
, d.h. 
$$
\begin{bmatrix} -4 & -5 \\ 1 & 2 \end{bmatrix}^{-1} = \begin{bmatrix} -2/3 & -5/3 \\ 1/3 & 4/3 \end{bmatrix}
$$
  
\n(b) 
$$
\begin{bmatrix} 1 & 0 & 2 \\ -4 & 1 & 2 \\ 0 & 1 & 0 \end{bmatrix}^{-1} = \begin{bmatrix} 0, 2 & -0, 2 & 0, 2 \\ 0 & 0 & 1 \\ 0, 4 & 0, 1 & -0, 1 \end{bmatrix}
$$

 $\overline{\phantom{a}}$ 

 $\overline{\phantom{a}}$  $\overline{\phantom{a}}$  $\overline{\phantom{a}}$ 

.

 $\overline{\phantom{a}}$ 

Aufgabe 7.8:  
\n
$$
\mathbf{A} = \begin{bmatrix} 1 & 0 & -1 \\ 2 & 1 & -3 \\ 0 & -1 & 2 \end{bmatrix}, \quad \mathbf{A}^T = \begin{bmatrix} 1 & 2 & 0 \\ 0 & 1 & -1 \\ -1 & -3 & 2 \end{bmatrix},
$$
\n
$$
\mathbf{A}^{-1} = \begin{bmatrix} -1 & 1 & 1 \\ -4 & 2 & 1 \\ -2 & 1 & 1 \end{bmatrix}, \quad (\mathbf{A}^T)^{-1} = \begin{bmatrix} -1 & -4 & -2 \\ 1 & 2 & 1 \\ 1 & 1 & 1 \end{bmatrix}
$$

## **In der Reihe FINAL sind bisher erschienen:**

## **1. Jahrgang 1991:**

- 1. Hinrich E. G. Bonin; Softwaretechnik, Heft 1, 1991 (ersetzt durch Heft 2, 1992).
- 2. Hinrich E. G. Bonin (Herausgeber); Konturen der Verwaltungsinformatik, Heft 2, 1991 (überarbeitet und erschienen im Wissenschaftsverlag, Bibliographisches Institut & F. A. Brockhaus AG, Mannheim 1992, ISBN 3-411-15671-6).

## **2. Jahrgang 1992:**

- 1. Hinrich E. G. Bonin; Produktionshilfen zur Softwaretechnik --- Computer-Aided Software Engineering --- CASE, Materialien zum Seminar 1992, Heft 1, 1992.
- 2. Hinrich E. G. Bonin; Arbeitstechniken für die Softwareentwicklung, Heft 2, 1992 (3. überarbeitete Auflage Februar 1994), PDF-Format (Passwort: arbeiten).
- 3. Hinrich E. G. Bonin; Object-Orientedness --- a New Boxologie, Heft 3, 1992.
- 4. Hinrich E. G. Bonin; Objekt-orientierte Analyse, Entwurf und Programmierung, Materialien zum Seminar 1992, Heft 4, 1992.
- 5. Hinrich E. G. Bonin; Kooperative Produktion von Dokumenten, Materialien zum Seminar 1992, Heft 5, 1992.

## **3. Jahrgang 1993:**

- 1. Hinrich E. G. Bonin; Systems Engineering in Public Administration, Proceedings IFIP TC8/ WG8.5: Governmental and Municipal Information Systems, March 3--5, 1993, Lüneburg, Heft 1, 1993 (überarbeitet und erschienen bei North-Holland, IFIP Transactions A-36, ISSN 0926-5473).
- 2. Antje Binder, Ralf Linhart, Jürgen Schultz, Frank Sperschneider, Thomas True, Bernd Willenbockel; COTEXT --- ein Prototyp für die kooperative Produktion von Dokumenten, 19. März 1993, Heft 2, 1993.
- 3. Gareth Harries; An Introduction to Artificial Intelligence, April 1993, Heft 3, 1993.
- 4. Jens Benecke, Jürgen Grothmann, Mark Hilmer, Manfred Hölzen, Heiko Köster, Peter Mattfeld, Andre Peters, Harald Weiss; ConFusion --- Das Produkt des AWÖ-Projektes 1992/93, 1. August 1993, Heft 4, 1993.
- 5. Hinrich E. G. Bonin; The Joy of Computer Science --- Skript zur Vorlesung EDV ---, September 1993, Heft 5, 1993 (4. ergänzte Auflage März 1995).
- 6. Hans-Joachim Blanke; UNIX to UNIX Copy --- Interactive application for installation and configuration of UUCP ---, Oktober 1993, Heft 6, 1993.

## **4. Jahrgang 1994:**

- 1. Andre Peters, Harald Weiss; COMO 1.0 --- Programmierumgebung für die Sprache COBOL --- Benutzerhandbuch, Februar 1994, Heft 1, 1994.
- 2. Manfred Hölzen; UNIX-Mail --- Schnelleinstieg und Handbuch ---, März 1994, Heft 2, 1994.
- 3. Norbert Kröger, Roland Seen; EBrain --- Documentation of the 1994 AWÖ-Project Prototype ---, June 11, 1994, Heft 3, 1994.
- 4. Dirk Mayer, Rainer Saalfeld; ADLATUS --- Documentation of the 1994 AWÖ-Project Prototype -- -, July 26, 1994, Heft 4, 1994.
- 5. Ulrich Hoffmann; Datenverarbeitungssystem 1, September 1994, Heft 5, 1994. (2. überarbeitete Auflage Dezember 1994)
- 6. Karl Goede; EDV-gestützte Kommunikation und Hochschulorganisation, Oktober 1994, Heft 6 (Teil 1), 1994.

7. Ulrich Hoffmann; Zur Situation der Informatik, Oktober 1994, Heft 6 (Teil 2), 1994.

## **5. Jahrgang 1995:**

- 1. Horst Meyer-Wachsmuth; Systemprogrammierung 1, Januar 1995, Heft 1, 1995.
- 2. Ulrich Hoffmann; Datenverarbeitungssystem 2, Februar 1995, Heft 2, 1995.
- 3. Michael Guder / Kersten Kalischefski / Jörg Meier / Ralf Stöver / Cheikh Zeine; OFFICE-LINK --- Das Produkt des AWÖ-Projektes 1994/95, März 1995, Heft 3, 1995.
- 4. Dieter Riebesehl; Lineare Optimierung und Operations Research, März 1995, Heft 4, 1995.
- 5. Jürgen Mattern / Mark Hilmer; Sicherheitsrahmen einer UTM-Anwendung, April 1995, Heft 5, 1995.
- 6. Hinrich E. G. Bonin; Publizieren im World-Wide Web --- HyperText Markup Language und die Kunst der Programmierung ---, Mai 1995, Heft 6, 1995
- 7. Dieter Riebesehl; Einführung in Grundlagen der theoretischen Informatik, Juli 1995, Heft 7, 1995
- 8. Jürgen Jacobs; Anwendungsprogrammierung mit Embedded-SQL, August 1995, Heft 8, 1995
- 9. Ulrich Hoffmann; Systemnahe Programmierung, September 1995, Heft 9, 1995 (ersetzt durch Heft 1, 1999)
- 10. Klaus Lindner; Neuere statistische Ergebnisse, Dezember 1995, Heft 10, 1995

## **6. Jahrgang 1996:**

- 1. Jürgen Jacobs / Dieter Riebesehl; Computergestütztes Repetitorium der Elementarmathematik, Februar 1996, Heft 1, 1996
- 2. Hinrich E. G. Bonin; "Schlanker Staat" & Informatik, März 1996, Heft 2, 1996
- 3. Jürgen Jacobs; Datenmodellierung mit dem Entity-Relationship-Ansatz, Mai 1996, Heft 3, 1996
- 4. Ulrich Hoffmann; Systemnahe Programmierung, (2. überarbeitete Auflage von Heft 9, 1995), September 1996, Heft 4, 1996 (ersetzt durch Heft 1, 1999).
- 5. Dieter Riebesehl; Prolog und relationale Datenbanken als Grundlagen zur Implementierung einer NF2-Datenbank (Sommer 1995), November 1996, Heft 5, 1996

## **7. Jahrgang 1997:**

- 1. Jan Binge, Hinrich E. G. Bonin, Volker Neumann, Ingo Stadtsholte, Jürgen Utz; Intranet-/Internet- Technologie für die Öffentliche Verwaltung --- Das AWÖ-Projekt im WS96/97 --- (Anwendungen in der Öffentlichen Verwaltung), Februar 1997, Heft 1, 1997
- 2. Hinrich E. G. Bonin; Auswirkungen des Java-Konzeptes für Verwaltungen, FTVI'97, Oktober 1997, Heft 2, 1997

## **8. Jahrgang 1998:**

- 1. Hinrich E. G. Bonin; Der Java-Coach, Oktober 1998, Heft 1, 1998 (CD-ROM, [PDF-Format; aktuelle Fassung](http://as.fhnon.de/publikation/anwdall.pdf))
- 2. Hinrich E. G. Bonin (Hrsg.); Anwendungsentwicklung WS 1997/98 --- Programmierbeispiele in COBOL & Java mit Oracle, Dokumentation in HTML und tcl/tk, September 1998, Heft 2, 1998 (CD-ROM)
- 3. Hinrich E. G. Bonin (Hrsg); Anwendungsentwicklung SS 1998 --- Innovator, SNiFF+, Java, Tools, Oktober 1998, Heft 3, 1998 (CD-ROM)
- 4. Hinrich E. G. Bonin (Hrsg); Anwendungsentwicklung WS 1998 --- Innovator, SNiFF+, Java, Mail und andere Tools, November 1998, Heft 4, 1998 (CD-ROM)
- 5. Hinrich E. G. Bonin; Persistente Objekte --- Der Elchtest für ein Java-Programm, Dezember 1998, Heft 5, 1998 (CD-ROM)

## **9. Jahrgang 1999:**

1. Ulrich Hoffmann; Systemnahe Programmierung (3. überarbeitete Auflage von Heft 9, 1995), Juli 1999, Heft 1, 1999 (CD-ROM und Papierform), [Postscript-](http://as.fhnon.de/webFINAL/inhalt0199.ps)[Format,](http://as.fhnon.de/webFINAL/inhalt0199.ps) [zip-Postscript-Format,](http://as.fhnon.de/webFINAL/inhalt0199.ps.zip) [PDF-Format](http://as.fhnon.de/webFINAL/inhalt0199.pdf) und [zip-PDF-Format](http://as.fhnon.de/webFINAL/inhalt0199.pdf.zip).

## **10. Jahrgang 2000:**

- 1. Hinrich E. G. Bonin; Citizen Relationship Management, September 2000, Heft 1, 2000 (CD-ROM und Papierform), [PDF-Format](http://as.fhnon.de/publikation/citizen.pdf) --- Password: arbeiten
- 2. Hinrich E. G. Bonin; WI>DATA --- Eine Einführung in die Wirtschaftsinformatik auf der Basis der Web\_Technologie, September 2000, Heft 2, 2000 (CD-ROM und Papierform), [PDF-Format](http://as.fhnon.de/publikation/widata.pdf) --- Password: arbeiten
- 3. Ulrich Hoffmann; Angewandte Komplexitätstheorie, November 2000, Heft 3, 2000 (CD-ROM und Papierform), [PDF-Format](http://as.fhnon.de/webFINAL/Komplexitaet.pdf)
- 4. Hinrich E. G. Bonin; Der kleine XMLer, Dezember 2000, Heft 4, 2000 (CD-ROM und Papierform), [PDF-Format, aktuelle Fassung](http://as.fhnon.de/publikation/xmler.pdf) --- Password: arbeiten

## **11. Jahrgang 2001:**

- 1. Hinrich E. G. Bonin (Hrsg.): 4. SAP-Anwenderforum der FHNON, März 2001, (CD-ROM und Papierform), [Downloads & Videos.](http://as.fhnon.de/SAPForum.html)
- 2. J. Jacobs / G. Weinrich; Bonitätsklassifikation kleiner Unternehmen mit multivariater linear Diskriminanzanalyse und Neuronalen Netzen; Mai 2001, Heft 2, 2001, (CD-ROM und Papierform), [PDF-Format](http://as.fhnon.de/webFINAL/inhalt0101.pdf) und MS Word [DOC-Format](http://as.fhnon.de/webFINAL/inhalt0101.doc) --- Password: arbeiten
- 3. K. Lindner; Simultanttestprozedur für globale Nullhypothesen bei beliebiger Abhängigkeitsstruktur der Einzeltests, September 2001, Heft 3, 2001 (CD-ROM und Papierform).

#### **12. Jahrgang 2002:**

- 1. Hinrich E. G. Bonin: Aspect-Oriented Software Development. März 2002, Heft 1, 2002 (CD-ROM und Papierform), [PDF-Format](http://as.fhnon.de/publikation/aosd.pdf) --- Password: arbeiten.
- 2. Hinrich E. G. Bonin: WAP & WML --- Das Projekt Jagdzeit ---. April 2002, Heft 2, 2002 (CD-ROM und Papierform), [PDF-Format](http://as.fhnon.de/publikation/jagdzeit.pdf) --- Password: arbeiten.
- 3. Ulrich Hoffmann: Ausgewählte Kapitel der Theoretischen Informatik (CD-ROM und Papierform), [PDF-Format.](http://as.fhnon.de/webFINAL/inhalt0302.pdf)
- 4. Jürgen Jacobs / Dieter Riebesehl; Computergestütztes Repetitorium der Elementarmathematik, September 2002, Heft 4, 2002 (CD-ROM und Papierform), [PDF-Format.](http://as.fhnon.de/webFINAL/inhalt0402.pdf)
- 5. Verschiedene Referenten; 3. Praxisforum "Systemintegration", 18.10.2002, Oktober 2002, Heft 5, 2002 (CD-ROM und Papierform), [Praxisforum.html](http://as.fhnon.de/Praxisforum.html) (Web-Site).

## **13. Jahrgang 2003:**

- 1. Ulrich Hoffmann; Ausgewählte Kapitel der Theoretischen Informatik; Heft 1, 2003, (CD-ROM und Papierform) [PDF-Format.](http://as.fhnon.de/webFINAL/inhalt0103.pdf)
- 2. Dieter Riebesehl; Mathematik 1, Heft 2, 2003, (CD-ROM und Papierform) [PDF-](http://as.fhnon.de/webFINAL/inhalt0203.pdf)[Format.](http://as.fhnon.de/webFINAL/inhalt0203.pdf)

**Herausgeber:**  Prof. Dr. Dipl.-Ing. Dipl.-Wirtsch.-Ing. Hinrich E. G. Bonin Fachhochschule Nordostniedersachsen (FH NON) Volgershall 1 D-21339 Lüneburg

email: bonin@fhnon.de

**Verlag:**  Eigenverlag (Fotographische Vervielfältigung), FH NON

## **Erscheinungsweise:**

ca. 4 Hefte pro Jahr. Für unverlangt eingesendete Manuskripte wird nicht gehaftet. Sie sind aber willkommen.

## **Copyright:**

All rights, including translation into other languages reserved by the authors. No part of this report may be reproduced or used in any form or by any means --- graphic, electronic, or mechanical, including photocopying, recording, taping, or information and retrieval systems --- without written permission from the authors, except for noncommercial, educational use, including classroom teaching purposes. Copyright Bonin Apr-1995,..., May-2002 all rights reserved